# **Dokumentation Emissionskataster OSTLUFT**

Version 3.0 Januar 2018

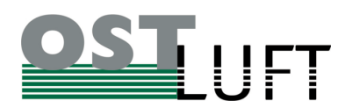

## Inhaltsverzeichnis

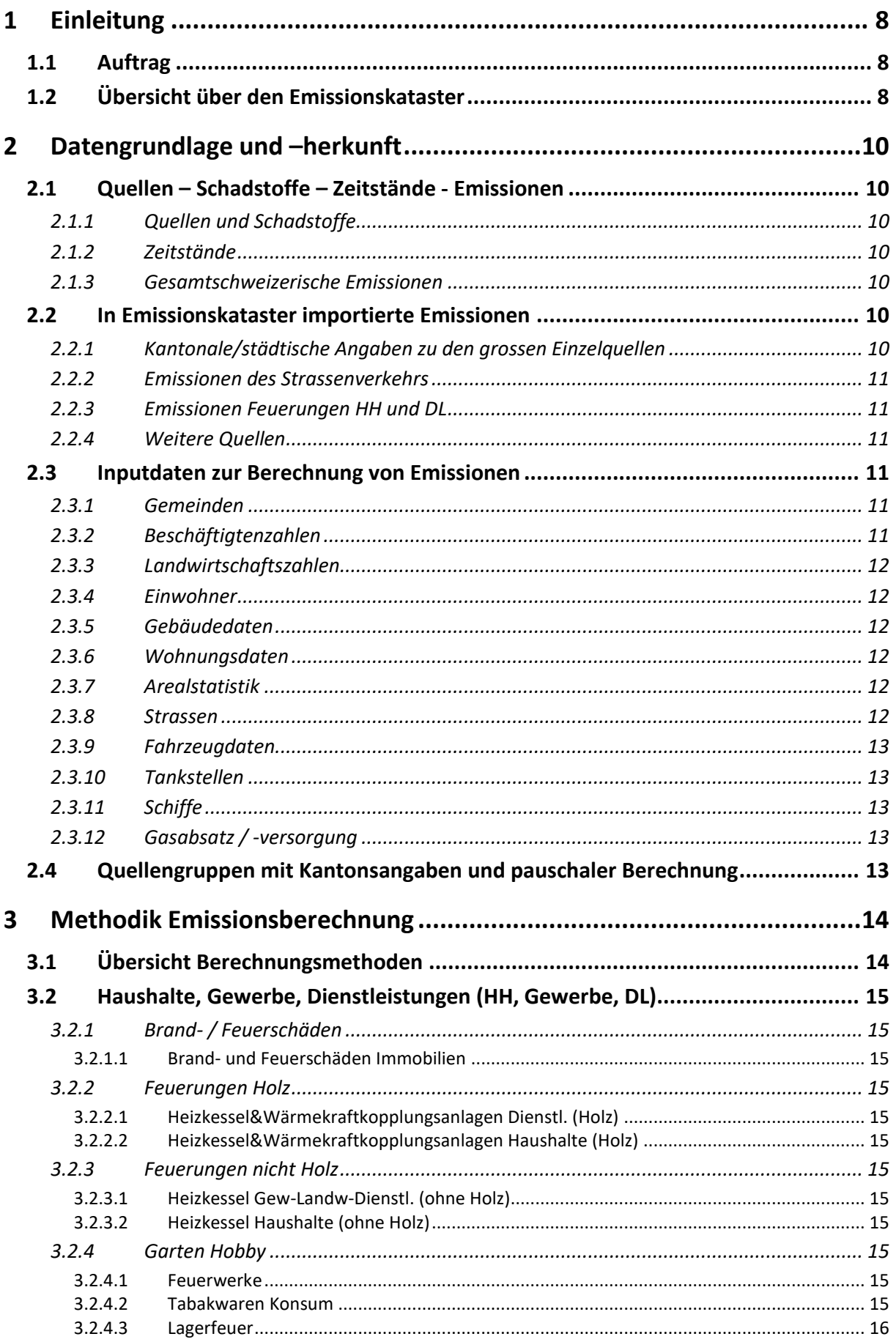

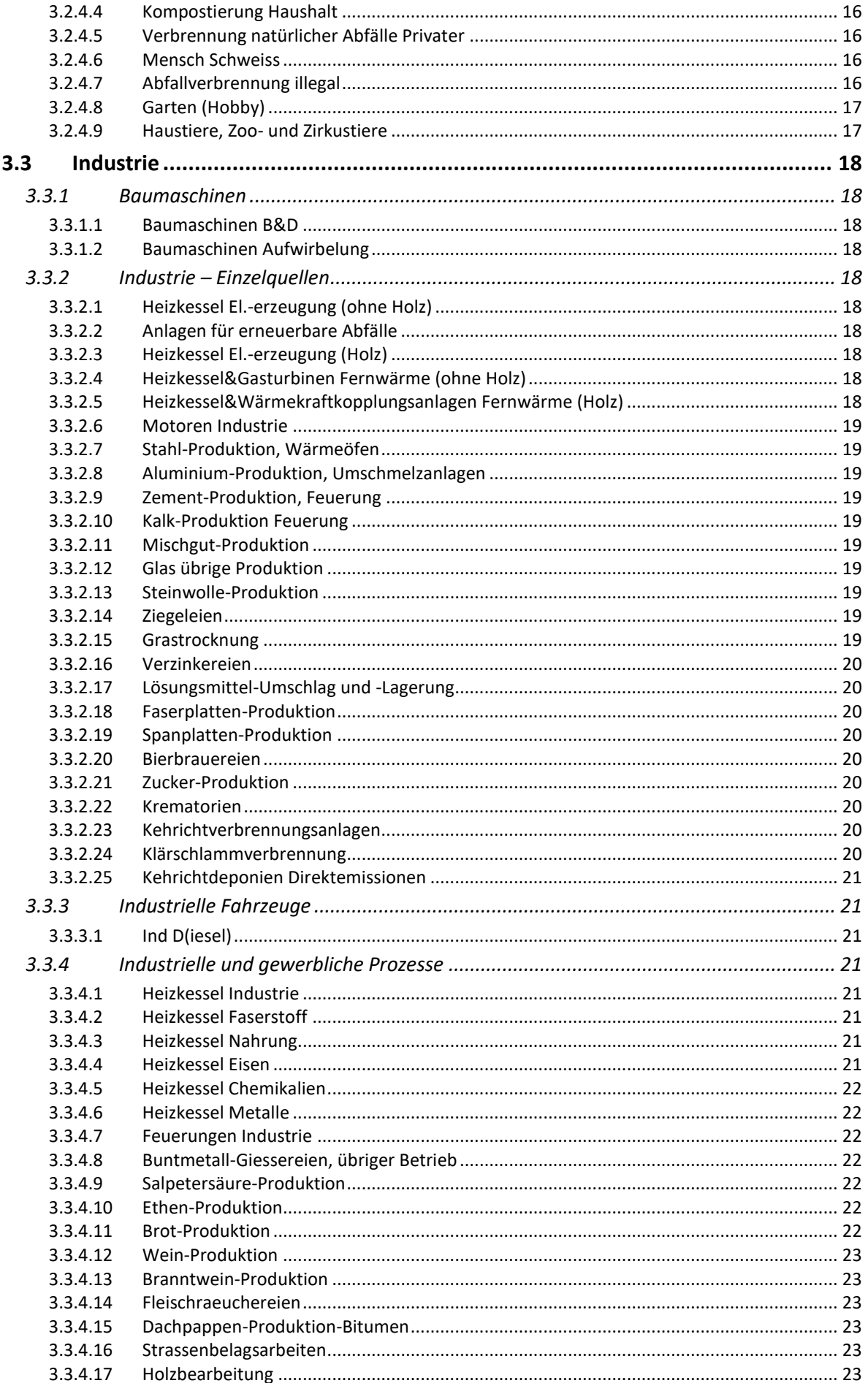

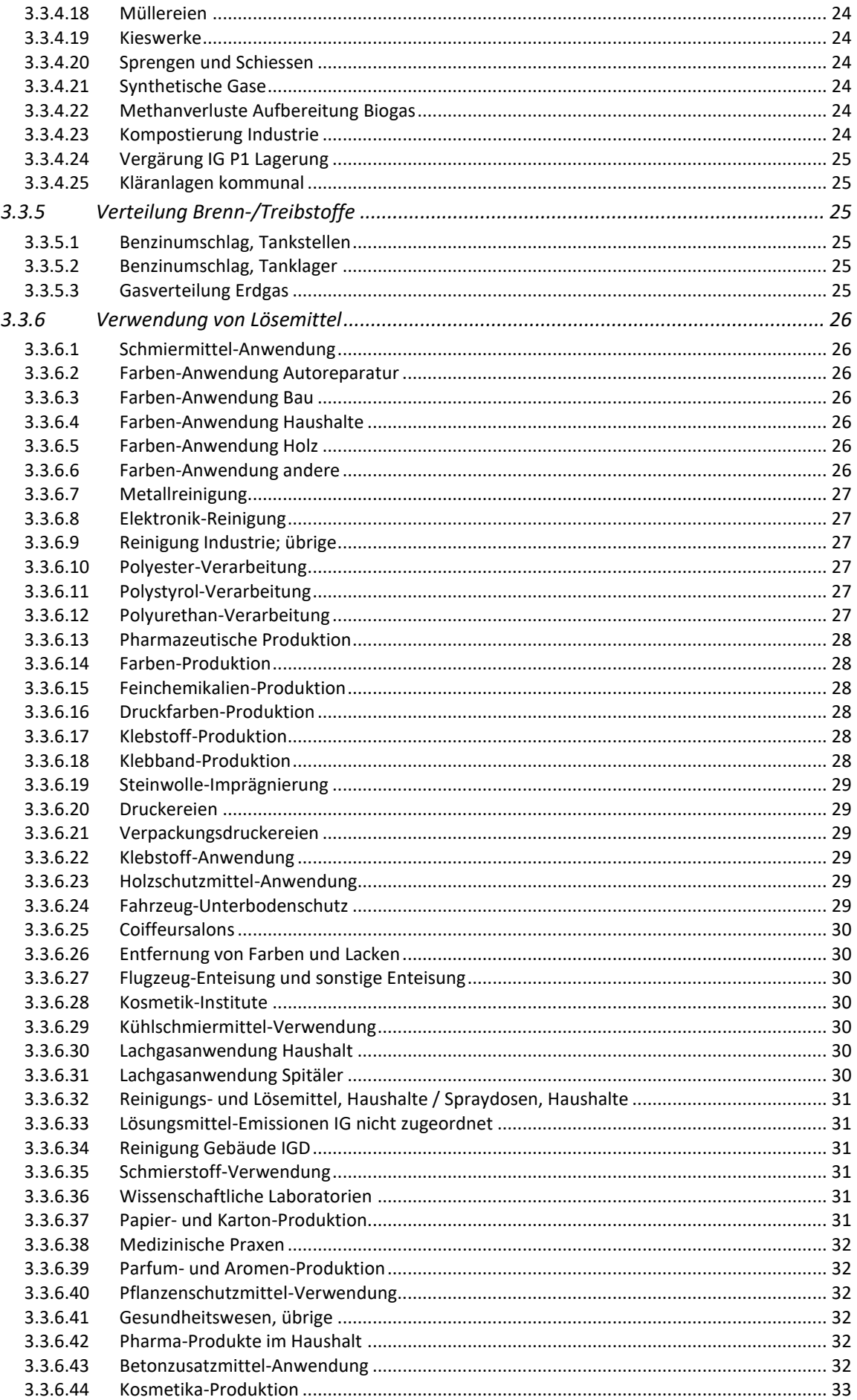

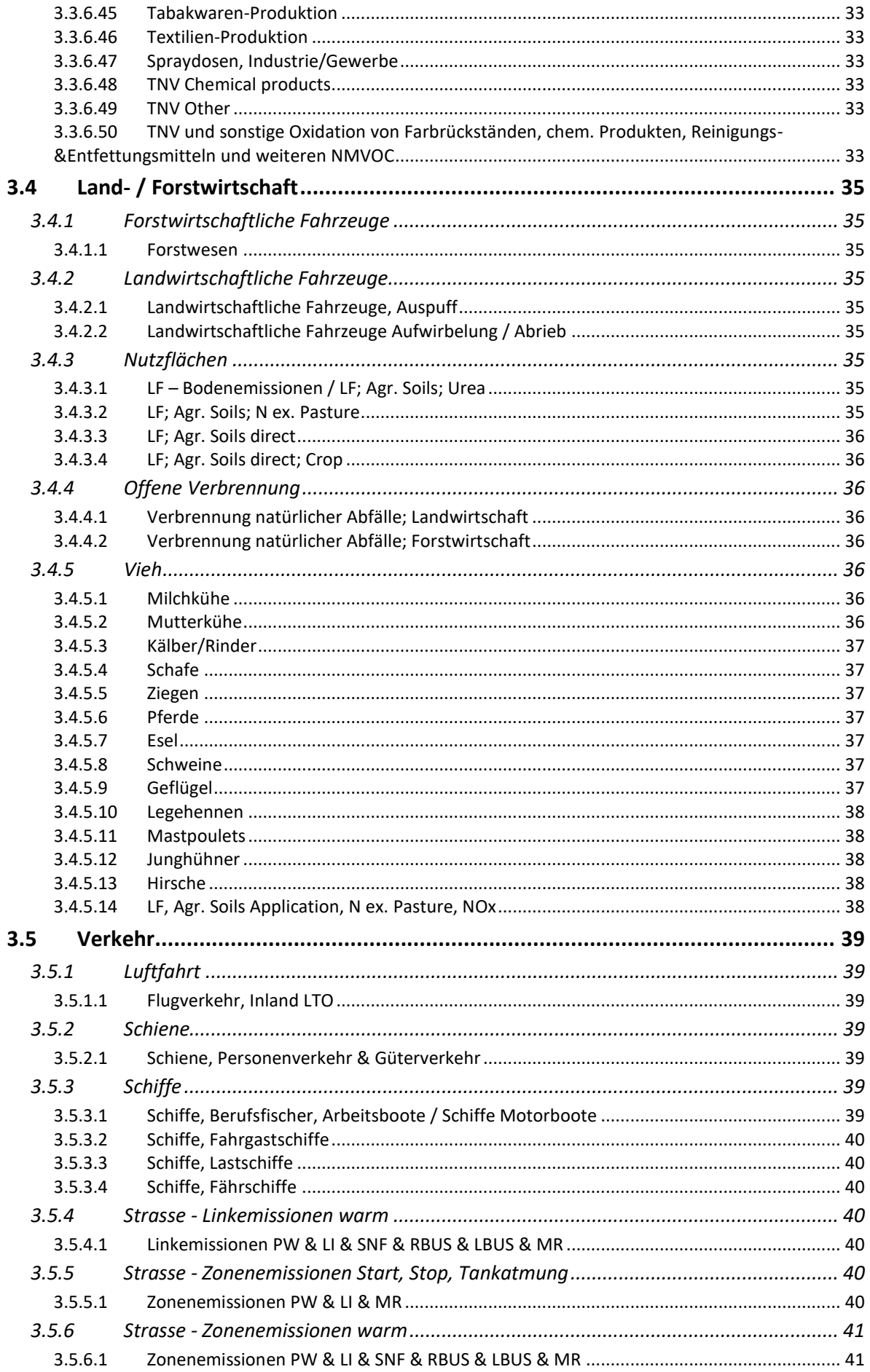

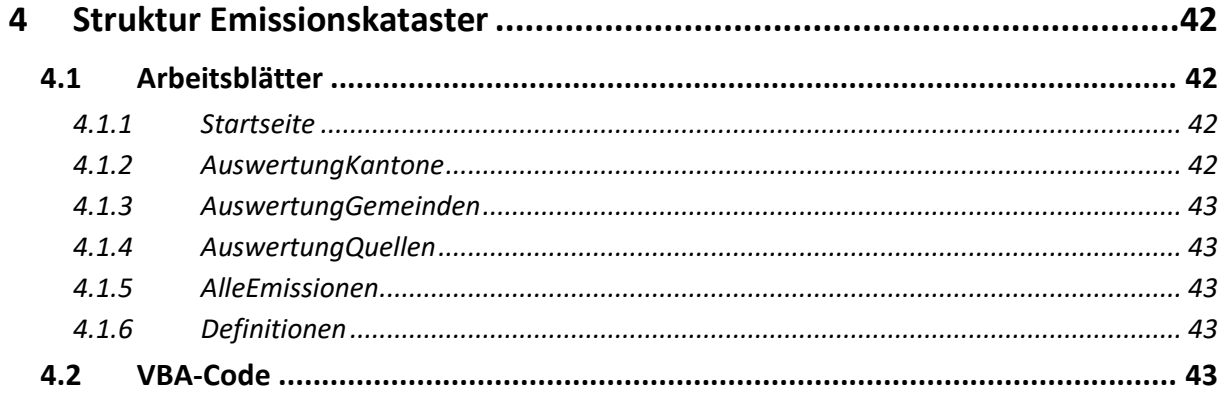

# **Anhänge**

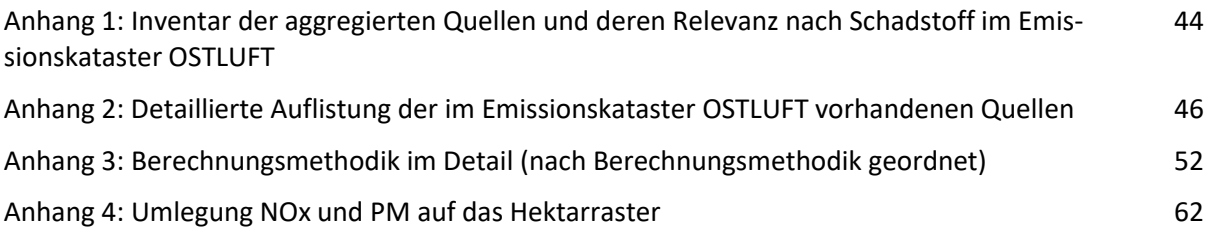

## **Verzeichnis**

[Literatur](#page-64-0) [65](#page-64-0)

# <span id="page-7-0"></span>**1 Einleitung**

## <span id="page-7-1"></span>**1.1 Auftrag**

OSTLUFT betreibt seit mehreren Jahren einen Emissionskataster. Eine Vielzahl der Grundlagedaten des Emissionskatasters werden in unregelmässigen Zeitabständen überarbeitet bzw. erweitert, z. B. Handbuch Emissionsfaktoren des Strassenverkehrs (HBEFA), Schadstoffemissionen des Offroad-Sektors, Emissionsbilanzen BAFU (EMIS), Angaben zu grossen kantonaler Punktquellen etc. Zudem umfasst der bestehende Emissionskataster nur Zeitstände bis 2020.

Aus diesen Gründen wurde vom LZ Modellierung eine Aktualisierung des Emissionskatasters und der darauf basierenden Immissionskarten für NO2 und PM beantragt. Der Projektantrag vom 29.04.2016, wurde am 09.06.2016 vom Projektausschuss genehmigt.

Grundlage für die Modellierung der NO2- und PM10-Belastung im OSTLUFT-Gebiet ist ein räumlich fein aufgelöster Emissionskataster für die Jahre 2005, 2010, 2015, 2020 und 2030. Zudem werden für die Zeitstände 2020 und 2030 zwei Szenarien (tief/hoch) mitberücksichtigt.

Die berechneten Emissionen liegen in Listenform als Jahresfrachten pro Gemeinde / Kanton, Verursachergruppe und Jahr vor.

Die verwendeten Inputdaten, die aus lufthygienischer Sicht relevant sind (wie z. B. Fahrzeugbestände, Gebäudebestände, Einwohner- und Beschäftigtenzahlen ...), sind im Emissionskataster nicht integriert, können den Fachstellen jedoch zur Verfügung gestellt werden.

## <span id="page-7-2"></span>**1.2 Übersicht über den Emissionskataster**

## **Schadstoffe / Quellen:**

Berechnet werden die Emissionen für die Schadstoffe NOx, PM10 / PM2.5 (differenziert nach exhaust und non-exhaust), Russ (als BC), NMVOC, NH3 sowie die Klimagase CO2, HC4, N2O und zusammengefasst synthetische Gase. Dabei wird die Zeitspanne 2005 – 2020 (in 5- Jahresschritten) sowie der Zeitstand 2030 ausgewiesen. Berücksichtigt werden Quellen, deren kumulierte Emissionen gemäss EMIS auf gesamtschweizerischer Ebene im Jahr 2015 oder 2030 mindestens 99% der Gesamtfracht des betroffenen Schadstoffes verursachen ("Relevanz EmiQuellen Ss\_NFR\_desc\_2015.xlsx").

## **Raumbezug/Auflösung:**

Die räumliche Auflösung der Emissionen der einzelnen Verursachergruppen erfolgt nach Gemeinden. Für NOx und PM10 werden die kommunalen Emissionen in einem zusätzlichen Schritt auch auf das Hektarraster umgelegt. Die Umlegung der kommunalen Emissionen auf das Hektarraster ist in [Anhang 4](#page-61-0) ("Umlegung Emissionen Hektarraster 16.xlsx") aufgezeigt. Diese Hektardaten dienen als wichtige Eingangsgrösse für das NO2- bzw. PM-Immissionsmodell OSTLUFT.

## **Berechnungs-Methodik:**

Die Emissionen des Strassenverkehrs werden auf Basis des nationalen Verkehrsmodells [\(VM-](https://www.are.admin.ch/are/de/home/verkehr-und-infrastruktur/grundlagen-und-daten/verkehrsmodellierung/nationales-personenverkehrsmodell.html)[UVEK\)](https://www.are.admin.ch/are/de/home/verkehr-und-infrastruktur/grundlagen-und-daten/verkehrsmodellierung/nationales-personenverkehrsmodell.html) berechnet. Die verwendeten Emissionsfaktoren stammen aus dem elektronischen Handbuch Emissionsfaktoren des Strassenverkehrs HBEFA 3.3 [\(Infras\)](http://www.hbefa.net/).

Emissionen der Quellgruppe Industrie basieren primär auf Beschäftigtenzahlen bzw. Bauinvestitionen des Bundesamtes für Statistik [\(BFS\)](http://www.statistik.ch/) und den Emissionsbilanzen BAFU [\(EMIS,](https://www.bafu.admin.ch/bafu/de/home/themen/luft/zustand/emissionsinformationssystem-der-schweiz-emis.html) BAFU 2016a).

Emissionen der Landwirtschaft basieren primär auf Daten der landwirtschaftlichen Betriebszählungen und den Emissionsbilanzen BAFU (EMIS).

Die Emissionen der Quellgruppe Haushalte basieren auf Einwohnerdaten des BFS und der Gebäude- und Wohnungsstatistik GWS [\(BFS\)](https://www.bfs.admin.ch/bfs/de/home/dienstleistungen/geostat/geodaten-bundesstatistik/gebaeude-wohnungen-haushalte-personen.html).

Die Emissionen grosser Einzelquellen basieren auf Angaben der kantonalen/städtischen Fachstellen.

## **Berechnete Zeitstände:**

Basiszeitstand: 2015 Prognosezeitstände: 2005, 2010, 2020 und 2030

## **Datenhaltung:**

Die Datenhaltung erfolgt in einer Access-Datenbank und wird durch das LZ Modellierung bewirtschaftet.

Für die Bilanzierung werden die Daten aggregiert [\(Anhang 1](#page-43-0) "Relevanz Quellen Doku.xlsx") und pro Kanton in zwei Excel-Files - a) "*KT*\_EmiKat\_2016\_OL.xlsm" (Referenzzeitstände) / b) "*KT*\_EmiKat\_2016\_OL\_SZ.xlsm" (Szenarien 2020 und 2030) - zur weiteren Auswertung und Darstellung abgelegt. Diese Files werden den Fachstellen zur Verfügung gestellt.

Anmerkung: Da das Arbeitsblatt mit den Emissionen der einzelnen, aggregierten Emissionsquellen je nach Kanton weit über 100'000 Einträge aufweisen kann, muss mindestens Excel 2007 zur Nutzung des Werkzeuges installiert sein. Zudem muss bei den Sicherheitseinstellungen die Aktivierung von Makros erlaubt sein bzw. werden.

## <span id="page-9-0"></span>**2 Datengrundlage und –herkunft**

## <span id="page-9-1"></span>**2.1 Quellen – Schadstoffe – Zeitstände - Emissionen**

## <span id="page-9-2"></span>**2.1.1 Quellen und Schadstoffe**

Grundsätzlich wurden Quellen in den Kataster aufgenommen, deren addierte Jahresfrachten 2015 oder 2030 für den betreffenden Schadstoff 99% der CH-Emissionen gemäss EMIS ausmachen. Je nach Schadstoff setzten sich die Gruppen aus unterschiedlichen Quellen zusammen. Folgende Schadstoffe sind im Kataster enthalten: NOx, PM10/PM2.5 - differenziert nach exhaust (Verbrennung) und non-exhaust (keine Verbrennung) -, Russ (als BC), NMVOC, NH3 sowie die Klimagase CO2, HC4, N2O und zusammengefasst synthetische Gase. Die Zusammenstellung der Gruppen orientiert sich am Vorgehen des Bundes (BAFU 2016a und BAFU 2016b). Die Quellenklassierung erfolgt auf zwei Arten. Einmal weitgehend nach der CORINAIR-Systematik und zum Zweiten nach der NFR-Codierung. Für jede aggregierte Quellgruppe sind die Emissionsfrachten pro Schadstoff bis auf Stufe Gemeinde enthalten. Die Anzahl relevanter Quellgruppen kann für jeden Schadstoff unterschiedlich sein.

## <span id="page-9-3"></span>**2.1.2 Zeitstände**

Im Kataster sind die Emissions-Zeitstände 2005, 2010, 2015, 2020 und 2030 enthalten.

## <span id="page-9-4"></span>**2.1.3 Gesamtschweizerische Emissionen**

Die Berechnung der kommunalen Emissionen erfolgt in vielen Fällen durch die Umlegung von gesamtschweizerischen Emissionen über einen Verteilschlüssel auf die Gemeinden (z. B. über Beschäftigtenzahlen). Die Quelle der gesamtschweizerischen Emissionen ist EMIS. Für den Schienenverkehr werden Zahlen aus der Modellierung CH (BAFU 2011 bzw. BAFU 2013) übernommen.

## <span id="page-9-5"></span>**2.2 In Emissionskataster importierte Emissionen**

## <span id="page-9-6"></span>**2.2.1 Kantonale/städtische Angaben zu den grossen Einzelquellen**

Der gemeinsame Emissionskataster OSTLUFT enthält Daten aus verschiedenen Quellen. Unter anderem sind darin auch kantonale/städtische Daten zu grossen Einzelquellen enthalten. Diese wurden von den Kantonen und den Städten Zürich bzw. Winterthur für den Aufbau des gemeinsamen Katasters im Herbst 2016 zur Verfügung gestellt.

Die gelieferten Daten zu den Einzelquellen wurden in zwei Hinsichten ergänzt:

- Falls keine Angabe zu zukünftigen Zeitständen gemacht wurde und nicht explizit auf eine Stilllegung der Quelle verwiesen wurde, wurden die Emissionen fortgeschrieben. Dabei wurde angenommen, dass die Emissionen der Quelle konstant bleiben.
- Angegebene Schadstofffrachten, die unter der festgesetzten Limite (s. ["Anleitung Gros](Anleitung_Grossemittenten_Input_KT_V2.pdf)[semittenten"](Anleitung_Grossemittenten_Input_KT_V2.pdf), Seite 4) liegen, wurden nicht weiter berücksichtigt.

Die Angaben der einzelnen Fachstellen sind im File ["Grossemittenten\\_AlleKantone"](../Grundlagen/Grossemittenten_AlleKantone.xlsx) zusammengefasst.

## <span id="page-10-0"></span>**2.2.2 Emissionen des Strassenverkehrs**

Die Emissionen des Strassenverkehrs für die warmen Betriebsemissionen, die Abstellemissionen und die Kaltstartemissionen werden auf Basis des nationalen Verkehrsmodells [\(ARE,](https://www.are.admin.ch/are/de/home/verkehr-und-infrastruktur/grundlagen-und-daten/verkehrsmodellierung/nationales-personenverkehrsmodell.html) ARE 2006) berechnet. Referenzzustand für die Verkehrsbelastung ist der Zeitstand 2005. Ebenfalls ausgewiesen wird ein Betriebszustand 2030. Die Verkehrsbelastungen für die Zeitstände 2010, 2015 und 2020 werden in der Regel interpoliert, bei bekannten grösseren Projekten (z. B. Westumfahrung Zürich) werden die Verkehrsbelastungen anhand des Betriebszustandes 2030 und durchschnittlicher Prognosen der gesamten Verkehrsentwicklung zurückgerechnet. Die Grundlagen zur Berechnung der Zonenemissionen stammen ebenfalls vom Bundesamt für Raumentwicklung (ARE). Das genaue Vorgehen ist in ["BerechnungEmissionenStrassenverkehr"](BerechnungEmissionenStrassenverkehr_VMUVEK.pdf) beschrieben.

Die Emissionsfaktoren stammen aus dem Handbuch Emissionsfaktoren des Strassenverkehrs HBEFA 3.3. Die PM10-Emissionen des Strassenverkehrs aus Abrieb und Aufwirbelung wurden mit den Emissionsfaktoren aus (BAFU 2010, Seite 52) und den gleichen linkbezogenen Fahrleistungen wie oben berechnet.

Die Kaltstart- / Abstellemissionen sowie die Tankatmungsemissionen wurden anhand der kommunalen Fahrzeugbestände und der Anzahl Start- bzw. Abstellvorgänge berechnet. Alle Emissionen des Strassenverkehrs wurden in einer externen Access-Datenbank berechnet und in den Emissionskataster importiert.

## <span id="page-10-1"></span>**2.2.3 Emissionen Feuerungen HH und DL**

Beschreibung der Berechnungsmethodik für Feuerungsemissionen Haushalt, Landwirtschaft und Dienstleistung zur Raumwärmeproduktion s. ["Wärmeverbrauch und Emissionen Feue](Wärmeverbrauch_Emissionen_Feuerungen_Gemeinde_2016.pdf)[rungen pro Gemeinde"](Wärmeverbrauch_Emissionen_Feuerungen_Gemeinde_2016.pdf)

## <span id="page-10-2"></span>**2.2.4 Weitere Quellen**

Neben den bereits erwähnten Quellen, wurden die Abriebs- und Aufwirbelungs-PM10- Emissionen des Schienenverkehrs und die Emissionen des Flughafens Zürich Kloten in den Emissionskataster importiert. Angaben zur Berechnungsmethodik und der Datenherkunft sind im Kapitel [Schiene](#page-38-3) bzw. [Luftfahrt](#page-38-1) aufgeführt.

## <span id="page-10-3"></span>**2.3 Inputdaten zur Berechnung von Emissionen**

Anmerkung: Die notwendigen Daten für das Fürstentum Liechtenstein wurden, wenn vorhanden, via Web bezogen. Die restlichen Daten sind direkt über die Verwaltung FL bezogen worden.

Die nachfolgenden Strukturdaten werden in einer Access-DB durch das LZ Modellierung verwaltet und können bei Bedarf abgegeben werden.

## <span id="page-10-4"></span>**2.3.1 Gemeinden**

*Basis*: Amtliches Gemeindeverzeichnis der Schweiz, BFS *Herkunft*: Download via Amtliches [Gemeindeverzeichnis,](http://www.bfs.admin.ch/bfs/portal/de/index/infothek/nomenklaturen/blank/blank/gem_liste/03.html) BFS. *Basisjahr*: 31.12.2016 (505 Gemeinden innerhalb OSTLUFT, ganzer Kanton GR und FL)

## <span id="page-10-5"></span>**2.3.2 Beschäftigtenzahlen**

*Basis*: Statistik der Unternehmensstruktur (STATENT), Beschäftigte und Arbeitsstätten: Geodaten 2014, BFS

*Herkunft*: Download vi[a GEOSTAT,](https://www.bfs.admin.ch/bfs/de/home/dienstleistungen/geostat/geodaten-bundesstatistik/arbeitsstaetten-beschaeftigung/statistik-unternehmensstruktur-statent-ab-2011.html) BFS.

Verwendet werden die Angaben zu den Vollzeitäquivalenten (NOGA-Klassierung 2008). *Verknüpfung Corinair zu NOGA*: [Anhang 3,](#page-51-0) Berechnungsmethodik 2" *Basisjahr*: 2014 *Perimeter:* ganze Schweiz auf Stufe Gemeinde

## <span id="page-11-0"></span>**2.3.3 Landwirtschaftszahlen**

*Basis*: Landwirtschaftliche Zahlen, BFS *Inhalt*: Kommunale Tierbestände und LW Nutzflächen ganze CH für die Zeitstände 2005 und 2010 bis 2013 *Herkunft*: Datenbestellung beim BFS, November 2014 *Basisjahr:* 2005, 2010 bis 2013 *Perimeter:* ganze Schweiz auf Stufe Gemeinde

## <span id="page-11-1"></span>**2.3.4 Einwohner**

*Basis*: Ständige Wohnbevölkerung am Jahresende, BFS *Herkunft*: Download [STAT-Tab,](https://www.pxweb.bfs.admin.ch/) BFS. *Basisjahr*: 2015 (Zeitstände 2010 und 2005 teilw. auch verwendet) *Perimeter*: CH

## <span id="page-11-2"></span>**2.3.5 Gebäudedaten**

*Basis*: Gebäude- und Wohnungsstatistik (GWS): Geodaten 2015, BFS *Herkunft*: Download vi[a GEOSTAT,](http://www.bfs.admin.ch/bfs/portal/de/index/dienstleistungen/geostat/datenbeschreibung/volks-__gebaeude-0.html) BFS. *Basisjahr*: 2015 *Perimeter*: CH

## <span id="page-11-3"></span>**2.3.6 Wohnungsdaten**

*Basis*: Gebäude- und Wohnungsstatistik (GWS): Geodaten 2015, BFS *Herkunft*: Download vi[a GEOSTAT,](http://www.bfs.admin.ch/bfs/portal/de/index/dienstleistungen/geostat/datenbeschreibung/volks-__gebaeude-0.html) BFS. Angaben zu Anzahl Wohnungen mit Energieträger Heizung pro Gemeinde Durchschnittliche Wohnfläche pro Gemeinde *Basisjahr*: 2015 *Perimeter*: CH

## <span id="page-11-4"></span>**2.3.7 Arealstatistik**

*Basis*: Arealstatistik der Schweiz: Datenerhebung 2004/09, BFS *Herkunft*: Download vi[a GEOSTAT,](https://www.bfs.admin.ch/bfs/de/home/dienstleistungen/geostat/geodaten-bundesstatistik/boden-nutzung-bedeckung-eignung/arealstatistik-schweiz.html) BFS. Standardnomenklatur (NOAS04) aggregiert auf 17 Kategorien sowie Bodenbedeckung (NOLC04) mit 27 Grundkategorien *Basisjahr*: 2004/09 *Perimeter*: CH

## <span id="page-11-5"></span>**2.3.8 Strassen**

*Basis*: Strassennetz VECTOR 200 *Herkunft*: [swisstopo](https://shop.swisstopo.admin.ch/de/products/landscape/vector200) *Basisjahr*: 2016

*Perimeter*: CH

## <span id="page-12-0"></span>**2.3.9 Fahrzeugdaten**

*Basis*: Fahrzeuge nach Gemeinde und Fahrzeugart, Bestand 2005, 2010 bis 2013 *Herkunft*: Bundesamt für Statistik, Sektion Verkehr. Datenbestellung beim BFS, November 2014 *Basisjahr*: 2005, 2010 bis 2013

*Perimeter*: alle Gemeinden Ostschweiz

## <span id="page-12-1"></span>**2.3.10 Tankstellen**

*Basis*: Angaben der einzelnen Kantone (Branchenvereinbarung) zu Tankstellen. *Herkunft*: Auto Gewerbe Verband Schweiz, Tankstelleninspektorat (TSI), per Mail erhalten am 17.01.2017 *Basisjahr*: 2016 *Perimeter*: CH

## <span id="page-12-2"></span>**2.3.11 Schiffe**

*Basis*: Schiffe CH nach Schiffskategorie, Bestand 2016 *Herkunft*: Bundesamt für Statistik, Sektion Mobilität. [Download](http://www.bfs.admin.ch/bfs/portal/de/index/themen/11.html) von Website BFS *Basisjahr*: 2016 *Perimeter*: CH

## <span id="page-12-3"></span>**2.3.12 Gasabsatz / -versorgung**

*Basis*: Gasabsatz 2016 pro Kanton, Gemeinden mit Gasversorgung (Stand April 2016) *Herkunft*: Verband der Schweizerischen Gasindustrie (VSG). [Download](http://www.erdgas.ch/) von Website. *Basisjahr*: 2016 *Perimeter*: CH

## <span id="page-12-4"></span>**2.4 Quellengruppen mit Kantonsangaben und pauschaler Berechnung**

Für einzelne CORINAIR-Quellgruppen, deren CORINAIR-Aktivitäten pauschal berechnet wer-den, sind teilweise auch Angaben als Einzelquellen vorhanden (s. [Anhang 2,](#page-45-0) Spalte [EZ+] = "x"). Die Angaben zu diesen Einzelquellen sind im Emissionskataster standardmässig ausgenommen. Die Frachten können jedoch über das Attribut "ID" angezeigt werden (ID = xx**\_2**). Die getroffene Auswahl liegt in der Verantwortung der Fachstellen.

# <span id="page-13-0"></span>**3 Methodik Emissionsberechnung**

## <span id="page-13-1"></span>**3.1 Übersicht Berechnungsmethoden**

Insgesamt werden acht unterschiedliche Methoden zur Berechnung der Emissionen eingesetzt.

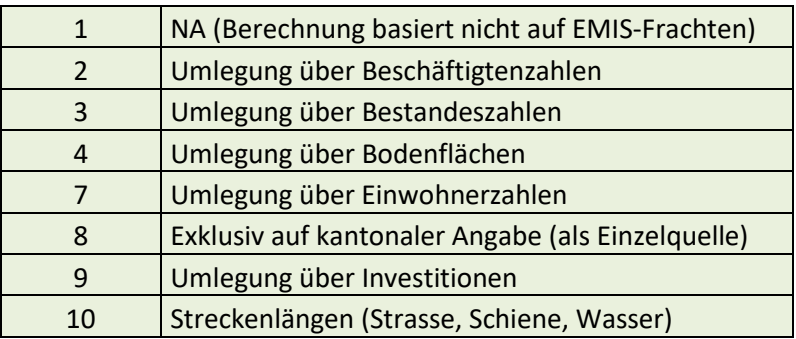

Eine Übersicht der Quellen mit den zugehörigen Berechnungsmethoden ist in [Anhang 2](#page-45-0) und [Anhang 3](#page-51-0) enthalten.

Mit der Berechnungsmethodik 1 sind die eigenen Berechnungen (Emissionen aus dem Strassenverkehr und die Emissionen der Feuerungen Haushalte und Dienstleistungen) sowie aus Publikationen bezogene Emissionsangaben (Flughafen Zürich, Emissionen des Schienenverkehrs) bezeichnet.

Bei der Berechnungsmethodik 2 wurden angepasste Arbeitsplatzfaktoren aufgrund der in EMIS ausgewiesenen CH-Frachten und der aus der Statistik der Unternehmensstruktur (STA-TENT) stammenden aktuellen Beschäftigtenzahlen (Vollzeitäquivalente) gebildet. Die Zuordnung nach der NOGA-Nomenklatur klassierten Beschäftigtenzahlen zu den CORINAIR-Aktivitäten erfolgte gemäss Spalte "Umlegung, [Parameter]" in [Anhang 2.](#page-45-0)

Bei der Berechnungsmethodik 3 werden in EMIS ausgewiesene CH-Frachten anhand Bestandeszahlen (Anzahl Fahrzeuge, Tiere, Gebäude mit Energieträger XY) auf die Gemeinden umgelegt.

Berechnungsmethodik 4 legt die CH-Frachten EMIS über Flächenangaben (Landwirtschaftliche Nutzfläche, Wiesen…) um.

Mit Berechnungsmethodik 7 sind Quellen bezeichnet, bei denen die CH-Frachten EMIS über Einwohnerzahlen auf die Gemeinden umgelegt werden.

Berechnungsmethodik 8 enthält die kantonalen Angaben zu grossen Einzelquellen.

Bei der Berechnungsmethodik 9 erfolgt die Umlegung der CH-Frachten auf die Gemeinden über Angaben zu den Bauinvestitionen [\(Baumaschinen\)](#page-17-1).

Berechnungsmethodik 10 legt die CH-Frachten EMIS über Streckenlängen (Strassenlängen, gefahrene Kilometer…) um.

Im Folgenden werden alle im Emissionskataster OSTLUFT enthaltenen Quellen genauer beschrieben. Die Auflistung erfolgt anhand der in [Anhang 2](#page-45-0) vorgegebenen Struktur.

## <span id="page-14-0"></span>**3.2 Haushalte, Gewerbe, Dienstleistungen (HH, Gewerbe, DL)**

## <span id="page-14-1"></span>**3.2.1 Brand- / Feuerschäden**

<span id="page-14-2"></span>3.2.1.1 Brand- und Feuerschäden Immobilien

Emissionen aus Brand- und Feuerschäden Immobilien Umlegung der CH-Emissionen über kommunale Anzahl Gebäude [GebTot].

Quellen:

- Emissionen: EMIS, SNAP Code: S-150000; NFR-Code: 6 A d
- Gebäude: GWS, BFS, Gebäude total

## <span id="page-14-3"></span>**3.2.2 Feuerungen Holz**

<span id="page-14-4"></span>3.2.2.1 Heizkessel&Wärmekraftkopplungsanlagen Dienstl. (Holz)

Emissionen aus Feuerungen Holz für Raumwärmeerzeugung, Dienstleistungssektor SNAP Code: S-020190, NFR-Code: 1 A 4 a i Beschreibung siehe [2.2.3.](#page-10-1)

<span id="page-14-5"></span>3.2.2.2 Heizkessel&Wärmekraftkopplungsanlagen Haushalte (Holz)

Emissionen aus Feuerungen Holz für Raumwärmeerzeugung, Haushalte SNAP Code: S-020290, NFR-Code: 1 A 4 b i Beschreibung siehe [2.2.3.](#page-10-1)

## <span id="page-14-6"></span>**3.2.3 Feuerungen nicht Holz**

<span id="page-14-7"></span>3.2.3.1 Heizkessel Gew-Landw-Dienstl. (ohne Holz)

Emissionen aus Feuerungen Öl/Gas für Raumwärmeerzeugung, Dienstleistungssektor SNAP Code: S-020100, NFR-Code: 1 A 4 a i Beschreibung siehe [2.2.3.](#page-10-1)

<span id="page-14-8"></span>3.2.3.2 Heizkessel Haushalte (ohne Holz)

Emissionen aus Feuerungen Öl/Gas für Raumwärmeerzeugung, Haushalte SNAP Code: S-020202, NFR-Code: 1 A 4 b i Beschreibung siehe [2.2.3.](#page-10-1)

## <span id="page-14-9"></span>**3.2.4 Garten Hobby**

<span id="page-14-10"></span>3.2.4.1 Feuerwerke

Emissionen aus Abbrennen von Feuerwerken

Umlegung der CH-Emissionen über kommunale Einwohnerzahlen [Wohnbevoelkerung]. Quellen:

- Emissionen: EMIS, SNAP Code: S-060412, NFR-Code: 2 G
- Einwohner: BFS, STAT-TAB, Einwohner total (Ständige Wohnbevölkerung am Jahresende)

<span id="page-14-11"></span>3.2.4.2 Tabakwaren Konsum

Emissionen aus Konsum Tabakwaren

Umlegung der CH-Emissionen über kommunale Einwohnerzahlen [Wohnbevoelkerung]. Quellen:

- Emissionen: EMIS, SNAP Code: S-060412, NFR-Code: 2 G
- Einwohner: BFS, STAT-TAB, Einwohner total (Ständige Wohnbevölkerung am Jahresende)

### <span id="page-15-0"></span>3.2.4.3 Lagerfeuer

Emissionen aus Lagerfeuer

Umlegung der CH-Emissionen über kommunale Einwohnerzahlen [Wohnbevoelkerung]. Quellen:

- Emissionen: EMIS, SNAP Code: S-020202, NFR-Code: 1 A 4 b i
- Einwohner: BFS, STAT-TAB, Einwohner total (Ständige Wohnbevölkerung am Jahresende)

### <span id="page-15-1"></span>3.2.4.4 Kompostierung Haushalt

Emissionen aus Kompostierung biogener Haushaltsabfälle

Umlegung der CH-Emissionen über kommunale Einwohnerzahlen [Wohnbevoelkerung]. Quellen:

- Emissionen: EMIS, SNAP Code: S-090403, NFR-Code: 5 B 1
- Einwohner: BFS, STAT-TAB, Einwohner total (Ständige Wohnbevölkerung am Jahresende)

### <span id="page-15-2"></span>3.2.4.5 Verbrennung natürlicher Abfälle Privater

#### Emissionen aus Verbrennung natürlicher Abfälle

Umlegung der CH-Emissionen über kommunale Einwohnerzahlen [Wohnbevoelkerung]. Quellen:

- Emissionen: EMIS, SNAP Code: S-090700, NFR-Code: 5 C 2 iii
- Einwohner: BFS, STAT-TAB, Einwohner total (Ständige Wohnbevölkerung am Jahresende)

#### <span id="page-15-3"></span>3.2.4.6 Mensch Schweiss

Emissionen aus menschlicher Transpiration

Umlegung der CH-Emissionen über kommunale Einwohnerzahlen [Wohnbevoelkerung]. Quellen:

- Emissionen: EMIS, SNAP Code: S-111000, NFR-Code: 6 A a
- Einwohner: BFS, STAT-TAB, Einwohner total (Ständige Wohnbevölkerung am Jahresende)

## <span id="page-15-4"></span>3.2.4.7 Abfallverbrennung illegal

Emissionen aus illegaler Abfallverbrennung

Umlegung der CH-Emissionen über kommunale Anzahl Gebäude mit überwiegendem Energieträger Holz oder Kohle [Holz - Kohle].

Quellen:

- Emissionen: EMIS, SNAP Code: S-090201, NFR-Code: 5 C 1 a
- Gebäude: BFS, GWR, Gebäude mit Energieträger Holz oder Kohle

<span id="page-16-0"></span>3.2.4.8 Garten (Hobby)

Emissionen aus Betrieb Gartengeräte

Umlegung der CH-Emissionen über Arealstatistik NOAS04\_17 [Kat. 5 und 6]. Quellen:

- Emissionen: EMIS, SNAP Code: S- 080902, NFR-Code: 1 A 4 b ii
- Arealstatistik 2004/09: BFS, GEOSTAT, Kategorien 5 und 6 der Standardnomenklatur (NOAS04)

### <span id="page-16-1"></span>3.2.4.9 Haustiere, Zoo- und Zirkustiere

Emissionen Haustiere

Umlegung der CH-Emissionen über kommunale Einwohnerzahlen [Wohnbevoelkerung]. Quellen:

- Emissionen: EMIS, SNAP Code: S-100000, NFR-Code: 6 A b
- Einwohner: BFS, STAT-TAB, Einwohner total (Ständige Wohnbevölkerung am Jahresende)

## <span id="page-17-0"></span>**3.3 Industrie**

## <span id="page-17-1"></span>**3.3.1 Baumaschinen**

### <span id="page-17-2"></span>3.3.1.1 Baumaschinen B&D

Emissionen aus Betrieb Baumaschinen.

Umlegung der CH-Emissionen über kommunale Bauinvestitionen [BauinvestitionMean\_2005\_20013].

Quellen:

- Emissionen: EMIS, SNAP Code: S-080823, NFR-Code: 1 A 2 g vii
- Einwohner: BFS, STAT-TAB, Bauinvestitionen Neu- und Umbau pro Gemeinde

## <span id="page-17-3"></span>3.3.1.2 Baumaschinen Aufwirbelung

Emissionen Baumaschinen aus Aufwirbelung, Kupplungsabrieb und Reifenabrieb Umlegung der CH-Emissionen über kommunale Bauinvestitionen [BauinvestitionMean\_2005\_20013].

Quellen:

- Emissionen: EMIS, SNAP Code: S-080800, NFR-Code: 1 A 2 g vii
- Einwohner: BFS, STAT-TAB, Bauinvestitionen Neu- und Umbau pro Gemeinde

## <span id="page-17-4"></span>**3.3.2 Industrie – Einzelquellen**

<span id="page-17-5"></span>3.3.2.1 Heizkessel El.-erzeugung (ohne Holz)

Emissionen Verbrennung Öl/Gas aus Heizkessel für Elektrizitätserzeugung SNAP Code: S-010100, NFR-Code: 1 A 1 a Einzelquelle. Angabe Fachstellen.

<span id="page-17-6"></span>3.3.2.2 Anlagen für erneuerbare Abfälle

Emissionen aus Anlagen für erneuerbare Abfälle SNAP Code: S-010103, NFR-Code: 1 A 1 a Einzelquelle. Angabe Fachstellen.

<span id="page-17-7"></span>3.3.2.3 Heizkessel El.-erzeugung (Holz)

Emissionen Verbrennung Holz aus Heizkessel für Elektrizitätserzeugung SNAP Code: S-010190, NFR-Code: 1 A 1 a Einzelquelle. Angabe Fachstellen.

<span id="page-17-8"></span>3.3.2.4 Heizkessel&Gasturbinen Fernwärme (ohne Holz)

Emissionen Verbrennung Öl/Gas aus Heizkessel, Gasturbinen für Nutzung Fernwärme SNAP Code: S-010200, NFR-Code: 1 A 1 a Einzelquelle. Angabe Fachstellen.

<span id="page-17-9"></span>3.3.2.5 Heizkessel&Wärmekraftkopplungsanlagen Fernwärme (Holz) Emissionen Verbrennung Holz aus Heizkessel, WKK für Nutzung Fernwärme SNAP Code: S-010290, NFR-Code: 1 A 1 a Einzelquelle. Angabe Fachstellen.

### <span id="page-18-0"></span>3.3.2.6 Motoren Industrie

Emissionen Klärgase und Biogase aus Motoren in der Industrie SNAP Code: S-030105, NFR-Code: 1 A 2 g viii Einzelquelle. Angabe Fachstellen.

<span id="page-18-1"></span>3.3.2.7 Stahl-Produktion, Wärmeöfen

Emissionen aus der Stahl-Produktion SNAP Code: S-030302, NFR-Code: 1 A 2 a Einzelquelle. Angabe Fachstellen.

<span id="page-18-2"></span>3.3.2.8 Aluminium-Produktion, Umschmelzanlagen

Emissionen aus der Aluminium-Produktion SNAP Code: S-030310, NFR-Code: 1 A 2 b Einzelquelle. Angabe Fachstellen.

<span id="page-18-3"></span>3.3.2.9 Zement-Produktion, Feuerung Emissionen aus der Zement-Produktion SNAP Code: S-030311, NFR-Code: 1 A 2 f Einzelquelle. Angabe Fachstellen.

<span id="page-18-4"></span>3.3.2.10 Kalk-Produktion Feuerung Emissionen aus der Kalk-Produktion SNAP Code: S-030311, NFR-Code: 1 A 2 f Einzelquelle. Angabe Fachstellen.

## <span id="page-18-5"></span>3.3.2.11 Mischgut-Produktion

Emissionen aus der Mischgut-Produktion SNAP Code: S-030313, NFR-Code: 1 A 2 f Einzelquelle. Angabe Fachstellen.

<span id="page-18-6"></span>3.3.2.12 Glas übrige Produktion

SNAP Code: S-030317, NFR-Code: 1 A 2 f Einzelquelle. Angabe Fachstellen.

## <span id="page-18-7"></span>3.3.2.13 Steinwolle-Produktion

Emissionen bei der Steinwolle-Produktion SNAP Code: S-030318, NFR-Code: 1 A 2 f Einzelquelle. Angabe Fachstellen.

## <span id="page-18-8"></span>3.3.2.14 Ziegeleien

Emissionen bei der Herstellung von Ziegeln SNAP Code: S-030319, NFR-Code: 1 A 2 f Einzelquelle. Angabe Fachstellen.

## <span id="page-18-9"></span>3.3.2.15 Grastrocknung

Emissionen aus Grastrocknungsanlagen SNAP Code: S-0203, NFR-Code: 1 A 4 c i Einzelquelle. Angabe Fachstellen.

<span id="page-19-0"></span>3.3.2.16 Verzinkereien

Emissionen aus Verzinkereien SNAP Code: S-040309, NFR-Code: 2 C 7 c Einzelquelle. Angabe Fachstellen.

<span id="page-19-1"></span>3.3.2.17 Lösungsmittel-Umschlag und -Lagerung

Emissionen beim Umschlag und der Lagerung von Lösungsmitteln SNAP Code: S-040522, NFR-Code: 2 D 3 g Einzelquelle. Angabe Fachstellen.

<span id="page-19-2"></span>3.3.2.18 Faserplatten-Produktion

Emissionen bei der Faserplatten-Produktion SNAP Code: S-040601, NFR-Code: 2 H 1 Einzelquelle. Angabe Fachstellen.

<span id="page-19-3"></span>3.3.2.19 Spanplatten-Produktion

Emissionen bei der Spanplatten-Produktion SNAP Code: S-040601, NFR-Code: 2 H 1 Einzelquelle. Angabe Fachstellen.

#### <span id="page-19-4"></span>3.3.2.20 Bierbrauereien

Emissionen bei der Herstellung von Bier SNAP Code: S-040607, NFR-Code: 2 H 2 Einzelquelle. Angabe Fachstellen.

<span id="page-19-5"></span>3.3.2.21 Zucker-Produktion

Emissionen bei der Herstellung von Zucker SNAP Code: 040617, NFR-Code: 2 H 2 Einzelquelle. Angabe Fachstellen.

#### <span id="page-19-6"></span>3.3.2.22 Krematorien

Emissionen aus Krematorien SNAP Code: S-090900, NFR-Code: 5 C 1 b v Einzelquelle. Angabe Fachstellen.

#### <span id="page-19-7"></span>3.3.2.23 Kehrichtverbrennungsanlagen

Emissionen aus Kehrichtverbrennungsanlagen (KVA) SNAP Code: S-090200, NFR-Code: 1 A 1 a Einzelquelle. Angabe Fachstellen.

<span id="page-19-8"></span>3.3.2.24 Klärschlammverbrennung Emissionen aus Klärschlammverbrennung SNAP Code: S-090205, NFR-Code: 5 C 1 b iv Einzelquelle. Angabe Fachstellen.

#### <span id="page-20-0"></span>3.3.2.25 Kehrichtdeponien Direktemissionen

Emissionen aus Kehrichtdeponien SNAP Code: S-090400, NFR-Code: 5 A Einzelquelle. Angabe Fachstellen.

### <span id="page-20-1"></span>**3.3.3 Industrielle Fahrzeuge**

#### <span id="page-20-2"></span>3.3.3.1 Ind D(iesel)

Emissionen aus Betrieb Industrielle Fahrzeuge

Umlegung der CH-Emissionen über kommunale Anzahl Fahrzeuge [FAZG5] 2005, 2010 bzw. 2013

Quellen:

- Emissionen: EMIS, SNAP Code: 080800, NFR-Code: 1 A 2 g vii
- Fahrzeugbestände: BFS, direkt via Email erhalten, Fahrzeugbestände 2005, 2010 bzw. 2013: FAZG5

### <span id="page-20-3"></span>**3.3.4 Industrielle und gewerbliche Prozesse**

#### <span id="page-20-4"></span>3.3.4.1 Heizkessel Industrie

Emissionen aus Heizkesseln, Industrie

Umlegung der CH-Emissionen über kommunale Arbeitsplatzzahlen [S2].

### Quellen:

- Emissionen: EMIS, SNAP Code: S-030100, NFR-Code: 1 A 2 g viii
- Arbeitsplätze: BFS, STATENT 2014, Vollzeitäquivalente NOGA2008: Sektor 2

#### <span id="page-20-5"></span>3.3.4.2 Heizkessel Faserstoff

Emissionen aus Heizkesseln Faserstoff

Umlegung der CH-Emissionen über kommunale Arbeitsplatzzahlen [N1511]. Quellen:

- Emissionen: EMIS, SNAP Code: S-030100, NFR-Code: 1 A 2 d
- Arbeitsplätze: BFS, STATENT 2014, Vollzeitäquivalente NOGA2008: N1511

#### <span id="page-20-6"></span>3.3.4.3 Heizkessel Nahrung

Emissionen aus Heizkesseln für Nahrungsmittelproduktion Umlegung der CH-Emissionen über kommunale Arbeitsplatzzahlen [S2].

Quellen:

- Emissionen: EMIS, SNAP Code: S-030100, NFR-Code: 1 A 2 e
- Arbeitsplätze: BFS, STATENT 2014, Vollzeitäquivalente NOGA2008: Sektor 2

## <span id="page-20-7"></span>3.3.4.4 Heizkessel Eisen

Emissionen aus Heizkesseln für Eisenproduktion

Umlegung der CH-Emissionen über kommunale Arbeitsplatzzahlen [24]. Quellen:

- Emissionen: EMIS, SNAP Code: S-030100, NFR-Code: 1 A 2 a
- Arbeitsplätze: BFS, STATENT 2014, Vollzeitäquivalente NOGA2008: 24

#### <span id="page-21-0"></span>3.3.4.5 Heizkessel Chemikalien

Emissionen aus Heizkesseln, Chemikalien

Umlegung der CH-Emissionen über kommunale Arbeitsplatzzahlen [20]. Quellen:

- Emissionen: EMIS, SNAP Code: 030103f, NFR-Code: 1 A 2 c
- Arbeitsplätze: BFS, STATENT 2014, Vollzeitäquivalente NOGA2008: 20

#### <span id="page-21-1"></span>3.3.4.6 Heizkessel Metalle

Emissionen aus Heizkesseln für Metallproduktion

Umlegung der CH-Emissionen über kommunale Arbeitsplatzzahlen [24]. Quellen:

- Emissionen: EMIS, SNAP Code: S-030100, NFR-Code: 1 A 2 b
- Arbeitsplätze: BFS, STATENT 2014, Vollzeitäquivalente NOGA2008: 24

#### <span id="page-21-2"></span>3.3.4.7 Feuerungen Industrie

Emissionen aus Feuerungen Industrie ohne genauere Zuordnung Umlegung der CH-Emissionen über kommunale Arbeitsplatzzahlen [S2]. Quellen:

- Emissionen: EMIS, SNAP Code: S-030103, NFR-Code: 1 A 2 g viii
- Arbeitsplätze: BFS, STATENT 2014, Vollzeitäquivalente NOGA2008: Sektor 2

#### <span id="page-21-3"></span>3.3.4.8 Buntmetall-Giessereien, übriger Betrieb

Emissionen aus Heizkesseln Buntmetall

Umlegung der CH-Emissionen über kommunale Arbeitsplatzzahlen [N2454]. Quellen:

- Emissionen: EMIS, SNAP Code: S-030309, NFR-Code: 1 A 2 b
- Arbeitsplätze: BFS, STATENT 2014, Vollzeitäquivalente NOGA2008: N2454

#### <span id="page-21-4"></span>3.3.4.9 Salpetersäure-Produktion

Emissionen bei der Salpetersäure-Produktion

Umlegung der CH-Emissionen über kommunale Arbeitsplatzzahlen [N2013]. Quellen:

- Emissionen: EMIS, SNAP Code: S-040402, NFR-Code: 2 B 2
- Arbeitsplätze: BFS, STATENT 2014, Vollzeitäquivalente NOGA2008: N2013

#### <span id="page-21-5"></span>3.3.4.10 Ethen-Produktion

Emissionen aus Produktion Ethen

Umlegung der CH-Emissionen über kommunale Arbeitsplatzzahlen [N2016]. Quellen:

- Emissionen: EMIS, SNAP Code: S-040501, NFR-Code: 2 B 10 a
- Arbeitsplätze: BFS, STATENT 2014, Vollzeitäquivalente NOGA2008: N2016

#### <span id="page-21-6"></span>3.3.4.11 Brot-Produktion

Emissionen aus Produktion Brot

Umlegung der CH-Emissionen über kommunale Arbeitsplatzzahlen [N1071]. Quellen:

- Emissionen: EMIS, SNAP Code: S-040605, NFR-Code: 2 H 2
- Arbeitsplätze: BFS, STATENT 2014, Vollzeitäquivalente NOGA2008: N1071

#### <span id="page-22-0"></span>3.3.4.12 Wein-Produktion

Emissionen aus Weinproduktion

Umlegung der CH-Emissionen über kommunale Arbeitsplatzzahlen [N0121]. Quellen:

- Emissionen: EMIS, SNAP Code: S-040606, NFR-Code: 2 H 2
- Arbeitsplätze: BFS, STATENT 2014, Vollzeitäquivalente NOGA2008: N0121

#### <span id="page-22-1"></span>3.3.4.13 Branntwein-Produktion

Emissionen aus Branntweinproduktion

Umlegung der CH-Emissionen über kommunale Arbeitsplatzzahlen [N1101]. Quellen:

- Emissionen: EMIS, SNAP Code: S-040608, NFR-Code: 2 H 2
- Arbeitsplätze: BFS, STATENT 2014, Vollzeitäquivalente NOGA2008: N1101

#### <span id="page-22-2"></span>3.3.4.14 Fleischraeuchereien

Emissionen aus Fleischräuchereien

Umlegung der CH-Emissionen über kommunale Arbeitsplatzzahlen [N101300]. Quellen:

- Emissionen: EMIS, SNAP Code: S-040617, NFR-Code: 2 H 2
- Arbeitsplätze: BFS, STATENT 2014, Vollzeitäquivalente NOGA2008: N101300

#### <span id="page-22-3"></span>3.3.4.15 Dachpappen-Produktion-Bitumen

Emissionen aus aus Verlegung/Produktion, Voranstrich und Bitumen

Umlegung der CH-Emissionen über kommunale Bauinvestitionen [BauinvestitionMean\_2005\_20013].

Quellen:

- Emissionen: EMIS, SNAP Code: S-040610, NFR-Code: 2 D 3 c
- Einwohner: BFS, STAT-TAB, Bauinvestitionen Neu- und Umbau pro Gemeinde

#### <span id="page-22-4"></span>3.3.4.16 Strassenbelagsarbeiten

#### Emissionen aus Strassenbelagsarbeiten

Umlegung der CH-Emissionen über Strassenlängen [Str\_Laenge]. Verschnitt Strassennetz mit Gemeindegrenzen.

Quellen:

- Emissionen: EMIS, SNAP Code: S-040611, NFR-Code: 2 D 3 b
- Strassen: swisstopo, VECTOR200, Stand 2016
- Gemeinden: Generalisierte Gemeindegrenzen (swissBoundaries3D) Stand 2016

#### <span id="page-22-5"></span>3.3.4.17 Holzbearbeitung

Emissionen aus der Holzbearbeitung

Umlegung der CH-Emissionen über kommunale Einwohnerzahlen [Wohnbevoelkerung]. Quellen:

Emissionen: EMIS, SNAP Code: S-040617, NFR-Code: 2 I

 Einwohner: BFS, STAT-TAB, Einwohner total (Ständige Wohnbevölkerung am Jahresende)

#### <span id="page-23-0"></span>3.3.4.18 Müllereien

Emissionen aus Mahlprozess

Umlegung der CH-Emissionen über kommunale Arbeitsplatzzahlen [N106100]. Quellen:

- Emissionen: EMIS, SNAP Code: S-040617, NFR-Code: 2 H 2
- Arbeitsplätze: BFS, STATENT 2014, Vollzeitäquivalente NOGA2008: N106100

#### <span id="page-23-1"></span>3.3.4.19 Kieswerke

Emissionen aus Kieswerken

Umlegung der CH-Emissionen über kommunale Arbeitsplatzzahlen [N0812]. Quellen:

- Emissionen: EMIS, SNAP Code: S-040623, NFR-Code: 2 A 7a
- Arbeitsplätze: BFS, STATENT 2014, Vollzeitäquivalente NOGA2008: N0812

#### <span id="page-23-2"></span>3.3.4.20 Sprengen und Schiessen

Emissionen Sprengen und Schiessen

Umlegung der CH-Emissionen über kommunale Arbeitsplatzzahlen [N2051]. Quellen:

- Emissionen: EMIS, SNAP Code: S-040617, NFR-Code: 2 H 3
- Arbeitsplätze: BFS, STATENT 2014, Vollzeitäquivalente NOGA2008: N2051

#### <span id="page-23-3"></span>3.3.4.21 Synthetische Gase

Emissionen aus synthetischen Gasen

Umlegung der CH-Emissionen über kommunale Arbeitsplatzzahlen [S2].

Quellen:

- Emissionen: [Treibhausgasemissionen der Schweiz 1990-2015,](https://www.bafu.admin.ch/bafu/de/home/themen/klima/daten-indikatoren-karten/daten/treibhausgasinventar.html) SNAP Code: S-060502, NFR-Code: 2 F 1
- Arbeitsplätze: BFS, STATENT 2014, Vollzeitäquivalente NOGA2008: Sektor 2

#### <span id="page-23-4"></span>3.3.4.22 Methanverluste Aufbereitung Biogas

Emissionen bei der Aufbereitung von Biogas

Umlegung der CH-Emissionen über kommunale Einwohnerzahlen [Wohnbevoelkerung] gekoppelt an verwertete biogene Abfälle pro Kanton.

Quellen:

- Emissionen: EMIS, SNAP Code: S-090000, NFR-Code: 5 B 2
- Einwohner: BFS, STAT-TAB, Einwohner total (Ständige Wohnbevölkerung am Jahresende)
- Biogene Abfälle: Mandaliev (2016), Seite 26, Abb. 11

#### <span id="page-23-5"></span>3.3.4.23 Kompostierung Industrie

Emissionen aus Kompostierung, Industrie Umlegung der CH-Emissionen über kommunale Arbeitsplatzzahlen [S2]. Quellen:

- Emissionen: EMIS, SNAP Code: 090403, NFR-Code: 5 B 1
- Arbeitsplätze: BFS, STATENT 2014, Vollzeitäquivalente NOGA2008: Sektor 2

#### <span id="page-24-0"></span>3.3.4.24 Vergärung IG P1 Lagerung

#### Emissionen bei der Vergärung

Umlegung der CH-Emissionen über kommunale Einwohnerzahlen [Wohnbevoelkerung] gekoppelt an verwertete biogene Abfälle pro Kanton.

Quellen:

- Emissionen: EMIS, SNAP Code: S-090403, NFR-Code: 5 B 2
- Einwohner: BFS, STAT-TAB, Einwohner total (Ständige Wohnbevölkerung am Jahresende)
- Biogene Abfälle: Mandaliev (2016), Seite 26, Abb. 11

#### <span id="page-24-1"></span>3.3.4.25 Kläranlagen kommunal

Emissionen aus Kläranlagen kommunal

Umlegung der CH-Emissionen über kommunale Einwohnerzahlen [Wohnbevoelkerung]. Quellen:

- Emissionen: EMIS, SNAP Code: S-090100, NFR-Code: 5 D I
- Einwohner: BFS, STAT-TAB, Einwohner total (Ständige Wohnbevölkerung am Jahresende)

### <span id="page-24-2"></span>**3.3.5 Verteilung Brenn-/Treibstoffe**

#### <span id="page-24-3"></span>3.3.5.1 Benzinumschlag, Tankstellen

Emissionen aus Benzinumschlag an Tankstellen

Umlegung der CH-Emissionen über kommunale Anzahl Tankstellen bzw. Tankschläuche [Anzahl].

Quellen:

- Emissionen: EMIS, SNAP Code: S-050503, NFR-Code: 1 B 2 a v
- Tankstellen: Auto Gewerbe Verband Schweiz, Tankstelleninspektorat (TSI), Anzahl Tankschläuche, Stand 2016

<span id="page-24-4"></span>3.3.5.2 Benzinumschlag, Tanklager

SNAP Code: S-050502, NFR-Code: 1 B 2 a v Einzelquelle. Angabe Fachstellen.

#### <span id="page-24-5"></span>3.3.5.3 Gasverteilung Erdgas

Emissionen aus Verlusten Erdgasnetz, Transit- und Verteilnetz sowie infolge Unfällen Umlegung der CH-Emissionen über kantonalen Gasabsatz [Gas]. Kommunale Verteilung über Angaben zu Gemeinden mit Gasversorgung. Innerhalb dieser Gemeinden proportional zu Einwohnerzahl verteilt.

Quellen:

- Emissionen: EMIS, SNAP Code: S-050600, NFR-Code: 1 B 2 b
- Gasverteilung: Verband der Schweizerischen Gasindustrie (VSG), Gasabsatz pro Kanton, Stand April 2016. Gemeinden mit Gasversorgung

 Einwohner: BFS, STAT-TAB, Einwohner total (Ständige Wohnbevölkerung am Jahresende)

## <span id="page-25-0"></span>**3.3.6 Verwendung von Lösemittel**

<span id="page-25-1"></span>3.3.6.1 Schmiermittel-Anwendung

Emissionen aus Anwendungen Schmiermittel

Umlegung der CH-Emissionen über kommunale Arbeitsplatzzahlen [N192].

Quellen:

- Emissionen: EMIS, SNAP Code: S-040600, NFR-Code: 2 D 1
- Arbeitsplätze: BFS, STATENT 2014, Vollzeitäquivalente NOGA2008: N192

## <span id="page-25-2"></span>3.3.6.2 Farben-Anwendung Autoreparatur

Emissionen aus Farben-Anwendungen in der Autoreparatur

Umlegung der CH-Emissionen über kommunale Arbeitsplatzzahlen [N452002]. Quellen:

- Emissionen: EMIS, SNAP Code: S-060102, NFR-Code: 2 D 3 d
- Arbeitsplätze: BFS, STATENT 2014, Vollzeitäquivalente NOGA2008: N452002

## <span id="page-25-3"></span>3.3.6.3 Farben-Anwendung Bau

Emissionen aus Farben-Anwendungen Bau

Umlegung der CH-Emissionen über kommunale Arbeitsplatzzahlen [N433401, N433402]. Quellen:

- Emissionen: EMIS, SNAP Code: S-060103, NFR-Code: 2 D 3 d
- Arbeitsplätze: BFS, STATENT 2014, Vollzeitäquivalente NOGA2008: N433401, N433402

#### <span id="page-25-4"></span>3.3.6.4 Farben-Anwendung Haushalte

Emissionen aus Farben-Anwendungen in den Haushalten

Umlegung der CH-Emissionen über Einwohnerzahlen [Wohnbevoelkerung]. Quellen:

- Emissionen: EMIS, SNAP Code: S-060104, NFR-Code: 2 D 3 d
- Einwohner: BFS, STAT-TAB, Einwohner total (Ständige Wohnbevölkerung am Jahresende)

#### <span id="page-25-5"></span>3.3.6.5 Farben-Anwendung Holz

Emissionen aus Farben-Anwendungen Holz

Umlegung der CH-Emissionen über kommunale Arbeitsplatzzahlen [N161003, N162, 31]. Quellen:

- Emissionen: EMIS, SNAP Code: S-060104, NFR-Code: 2 D 3 d
- Arbeitsplätze: BFS, STATENT 2014, Vollzeitäquivalente NOGA2008: N161003, N162, 31

#### <span id="page-25-6"></span>3.3.6.6 Farben-Anwendung andere

Emissionen aus Farben-Anwendungen, andere

Umlegung der CH-Emissionen über kommunale Arbeitsplatzzahlen [N131002, N131003, N133, N151, N1621, N1711, N203, N2561, N324].

### Quellen:

- Emissionen: EMIS, SNAP Code: S-060108, NFR-Code: 2 D 3 d
- Arbeitsplätze: BFS, STATENT 2014, Vollzeitäquivalente NOGA2008: N131002, N131003, N133, N151, N1621, N1711, N203, N2561, N324

## <span id="page-26-0"></span>3.3.6.7 Metallreinigung

Emissionen aus der Metallreinigung

Umlegung der CH-Emissionen über kommunale Arbeitsplatzzahlen [25, 28]. Quellen:

- Emissionen: EMIS, SNAP Code: S-060201, NFR-Code: 2 D 3 e
- Arbeitsplätze: BFS, STATENT 2014, Vollzeitäquivalente NOGA2008: 25, 28

## <span id="page-26-1"></span>3.3.6.8 Elektronik-Reinigung

Emissionen aus Elektronik-Reinigung

Umlegung der CH-Emissionen über kommunale Arbeitsplatzzahlen [95]. Quellen:

- Emissionen: EMIS, SNAP Code: S-060203, NFR-Code: 2 D 3 e
- Arbeitsplätze: BFS, STATENT 2014, Vollzeitäquivalente NOGA2008: 95

## <span id="page-26-2"></span>3.3.6.9 Reinigung Industrie; übrige

Emissionen aus Industrie, übrige

Umlegung der CH-Emissionen über kommunale Arbeitsplatzzahlen [S2]. Quellen:

- Emissionen: EMIS, SNAP Code: S-060204, NFR-Code: 2 D 3 e
- Arbeitsplätze: BFS, STATENT 2014, Vollzeitäquivalente NOGA2008: Sektor 2

## <span id="page-26-3"></span>3.3.6.10 Polyester-Verarbeitung

Emissionen aus Polyester-Verarbeitung

Umlegung der CH-Emissionen über kommunale Arbeitsplatzzahlen [N2016, N222]. Quellen:

- Emissionen: EMIS, SNAP Code: S-060301, NFR-Code: 2 D 3 g
- Arbeitsplätze: BFS, STATENT 2014, Vollzeitäquivalente NOGA2008: N2016, N222

## <span id="page-26-4"></span>3.3.6.11 Polystyrol-Verarbeitung

Emissionen aus Polystyrol-Verarbeitung

Umlegung der CH-Emissionen über kommunale Arbeitsplatzzahlen [N2016, N222]. Quellen:

- Emissionen: EMIS, SNAP Code: S-060304, NFR-Code: 2 D 3 g
- Arbeitsplätze: BFS, STATENT 2014, Vollzeitäquivalente NOGA2008: N2016, N222

## <span id="page-26-5"></span>3.3.6.12 Polyurethan-Verarbeitung

Emissionen aus Polyurethan-Verarbeitung

Umlegung der CH-Emissionen über kommunale Arbeitsplatzzahlen [N2016, N222]. Quellen:

- Emissionen: EMIS, SNAP Code: S-060303, NFR-Code: 2 D 3 g
- Arbeitsplätze: BFS, STATENT 2014, Vollzeitäquivalente NOGA2008: N2016, N222

#### <span id="page-27-0"></span>3.3.6.13 Pharmazeutische Produktion

Emissionen aus der pharmazeutischen Produktion

Umlegung der CH-Emissionen über kommunale Arbeitsplatzzahlen [N2012, N202, N211,

N212, N2041, N2051, N2059].

Quellen:

- Emissionen: EMIS, SNAP Code: S-060306, NFR-Code: 2 D 3 g
- Arbeitsplätze: BFS, STATENT 2014, Vollzeitäquivalente NOGA2008: N201, N202, N211, N212, N2041, N2051, N2059

#### <span id="page-27-1"></span>3.3.6.14 Farben-Produktion

Emissionen aus der Farben-Produktion

Umlegung der CH-Emissionen über kommunale Arbeitsplatzzahlen [N203]. Quellen:

- Emissionen: EMIS, SNAP Code: S-060307, NFR-Code: 2 D 3 g
- Arbeitsplätze: BFS, STATENT 2014, Vollzeitäquivalente NOGA2008: N203

### <span id="page-27-2"></span>3.3.6.15 Feinchemikalien-Produktion

Emissionen aus der Feinchemikalien-Produktion

Umlegung der CH-Emissionen über kommunale Arbeitsplatzzahlen [N2012, N202, N211, N212, N2041, N2051, N2059].

#### Quellen:

- Emissionen: EMIS, SNAP Code: S-060306, NFR-Code: 2 D 3 g
- Arbeitsplätze: BFS, STATENT 2014, Vollzeitäquivalente NOGA2008: N201, N202, N211, N212, N2041, N2051, N2059

#### <span id="page-27-3"></span>3.3.6.16 Druckfarben-Produktion

Emissionen aus der Druckfarben-Produktion

Umlegung der CH-Emissionen über kommunale Arbeitsplatzzahlen [N203]. Quellen:

- Emissionen: EMIS, SNAP Code: S-060308, NFR-Code: 2 D 3 g
- Arbeitsplätze: BFS, STATENT 2014, Vollzeitäquivalente NOGA2008: N203

#### <span id="page-27-4"></span>3.3.6.17 Klebstoff-Produktion

Emissionen aus der Klebstoff-Produktion

Umlegung der CH-Emissionen über kommunale Arbeitsplatzzahlen [N2052]. Quellen:

- Emissionen: EMIS, SNAP Code: S-060308, NFR-Code: 2 D 3 g
- Arbeitsplätze: BFS, STATENT 2014, Vollzeitäquivalente NOGA2008: N2052

#### <span id="page-27-5"></span>3.3.6.18 Klebband-Produktion

Emissionen aus der Klebband-Produktion SNAP Code: S-060311, NFR-Code: 2 D 3 g Einzelquelle. Angabe Fachstellen.

#### <span id="page-28-0"></span>3.3.6.19 Steinwolle-Imprägnierung

Emissionen aus der Imprägnierung von Steinwolle

Umlegung der CH-Emissionen über kommunale Arbeitsplatzzahlen [N239902] Quellen:

- Emissionen: EMIS, SNAP Code: S-060402, NFR-Code: 2 G
- Arbeitsplätze: BFS, STATENT 2014, Vollzeitäquivalente NOGA2008: N239902

#### <span id="page-28-1"></span>3.3.6.20 Druckereien

Emissionen aus Druckereien

Umlegung der CH-Emissionen über kommunale Arbeitsplatzzahlen [N581]. Quellen:

- Emissionen: EMIS, SNAP Code: S-060403, NFR-Code: 2 D 3 h
- Arbeitsplätze: BFS, STATENT 2014, Vollzeitäquivalente NOGA2008: N581

#### <span id="page-28-2"></span>3.3.6.21 Verpackungsdruckereien

Emissionen aus Verpackungsdruckereien

Umlegung der CH-Emissionen über kommunale Arbeitsplatzzahlen [N8292] Quellen:

- Emissionen: EMIS, SNAP Code: S-060403, NFR-Code: 2 D 3 h
- Arbeitsplätze: BFS, STATENT 2014, Vollzeitäquivalente NOGA2008: N8292

### <span id="page-28-3"></span>3.3.6.22 Klebstoff-Anwendung

Emissionen aus Klebstoff-Anwendungen

Umlegung der CH-Emissionen über kommunale Arbeitsplatzzahlen [N9523, N9524, 15, N162, 31, N324].

Quellen:

- Emissionen: EMIS, SNAP Code: S-060405, NFR-Code: 2 G
- Arbeitsplätze: BFS, STATENT 2014, Vollzeitäquivalente NOGA2008: N9523, N9524, 15, N162, 31, N324

#### <span id="page-28-4"></span>3.3.6.23 Holzschutzmittel-Anwendung

Emissionen aus Holzschutzmittel-Anwendungen

Umlegung der CH-Emissionen über kommunale Arbeitsplatzzahlen [N161003, N162, 31]. Quellen:

- Emissionen: EMIS, SNAP Code: S-060406, NFR-Code: 2 G
- Arbeitsplätze: BFS, STATENT 2014, Vollzeitäquivalente NOGA2008: N161003, N162, 31

#### <span id="page-28-5"></span>3.3.6.24 Fahrzeug-Unterbodenschutz

Emissionen aus Erstellung Unterbodenschutz für Fahrzeuge Umlegung der CH-Emissionen über kommunale Arbeitsplatzzahlen [N2932]. Quellen:

- Emissionen: EMIS, SNAP Code: S-060406, NFR-Code: 2 G
- Arbeitsplätze: BFS, STATENT 2014, Vollzeitäquivalente NOGA2008: N2932

#### <span id="page-29-0"></span>3.3.6.25 Coiffeursalons

#### Emissionen Coiffeursalons

Umlegung der CH-Emissionen über kommunale Arbeitsplatzzahlen [N960201]. Quellen:

- Emissionen: EMIS, SNAP Code: S-060412, NFR-Code: 2 G
- Arbeitsplätze: BFS, STATENT 2014, Vollzeitäquivalente NOGA2008: N960201

#### <span id="page-29-1"></span>3.3.6.26 Entfernung von Farben und Lacken

Emissionen bei der Entfernung von Farben und Lacken

Umlegung der CH-Emissionen über Einwohnerzahlen [Wohnbevoelkerung]. Quellen:

- Emissionen: EMIS, SNAP Code: S-060412, NFR-Code: 2 D 3 i
- Einwohner: BFS, STAT-TAB, Einwohner total (Ständige Wohnbevölkerung am Jahresende)

#### <span id="page-29-2"></span>3.3.6.27 Flugzeug-Enteisung und sonstige Enteisung

#### Emissionen aus Enteisung

Umlegung der CH-Emissionen über kommunale Arbeitsplatzzahlen [N5223]. Quellen:

- Emissionen: EMIS, SNAP Code: S-060412, NFR-Code: 2 G
- Arbeitsplätze: BFS, STATENT 2014, Vollzeitäquivalente NOGA2008: N5223

#### <span id="page-29-3"></span>3.3.6.28 Kosmetik-Institute

Emissionen aus Kosmetik-Instituten

Umlegung der CH-Emissionen über kommunale Arbeitsplatzzahlen [N960202]. Quellen:

- Emissionen: EMIS, SNAP Code: S-060412, NFR-Code: 2 G
- Arbeitsplätze: BFS, STATENT 2014, Vollzeitäquivalente NOGA2008: N960202

#### <span id="page-29-4"></span>3.3.6.29 Kühlschmiermittel-Verwendung

Emissionen aus Kühlschmiermittel-Verwendung

Umlegung der CH-Emissionen über kommunale Arbeitsplatzzahlen [24]. Quellen:

- Emissionen: EMIS, SNAP Code: S-060412, NFR-Code: 2 G
- Arbeitsplätze: BFS, STATENT 2014, Vollzeitäquivalente NOGA2008: 24

#### <span id="page-29-5"></span>3.3.6.30 Lachgasanwendung Haushalt

Umlegung der CH-Emissionen über Einwohnerzahlen [Wohnbevoelkerung]. Quellen:

- Emissionen: EMIS, SNAP Code: S-060508, NFR-Code: 2 G 3 b
- Einwohner: BFS, STAT-TAB, Einwohner total (Ständige Wohnbevölkerung am Jahresende)

#### <span id="page-29-6"></span>3.3.6.31 Lachgasanwendung Spitäler

Emissionen aus Lachgasanwendungen in den Haushalten Umlegung der CH-Emissionen über kommunale Arbeitsplatzzahlen [N861]. Quellen:

- Emissionen: EMIS, SNAP Code: S-060508, NFR-Code: 2 G 3 b
- Arbeitsplätze: BFS, STATENT 2014, Vollzeitäquivalente NOGA2008: N861

### <span id="page-30-0"></span>3.3.6.32 Reinigungs- und Lösemittel, Haushalte / Spraydosen, Haushalte

Emissionen aus Anwendungen Reinigungs- und Lösemittel sowie Spraydosen in den Haushalten

Umlegung der CH-Emissionen über Einwohnerzahlen [Wohnbevoelkerung]. Quellen:

- Emissionen: EMIS, SNAP Code: S-060408, NFR-Code: 2 D 3 a
- Einwohner: BFS, STAT-TAB, Einwohner total (Ständige Wohnbevölkerung am Jahresende)

### <span id="page-30-1"></span>3.3.6.33 Lösungsmittel-Emissionen IG nicht zugeordnet

Emissionen aus Lösungsmittel Industrie und Gewerbe, nicht zugeordnet Umlegung der CH-Emissionen über kommunale Arbeitsplatzzahlen [S2]. Quellen:

- Emissionen: EMIS, SNAP Code: S-060412, NFR-Code: 2 D 3 i
- Arbeitsplätze: BFS, STATENT 2014, Vollzeitäquivalente NOGA2008: Sektor 2

### <span id="page-30-2"></span>3.3.6.34 Reinigung Gebäude IGD

Emissionen aus der Reinigung Gebäude

Umlegung der CH-Emissionen über kommunale Arbeitsplatzzahlen [S2]. Quellen:

- Emissionen: EMIS, SNAP Code: S-060412, NFR-Code: 2 G
- Arbeitsplätze: BFS, STATENT 2014, Vollzeitäquivalente NOGA2008: Sektor 2

#### <span id="page-30-3"></span>3.3.6.35 Schmierstoff-Verwendung

Emissionen aus der Verwendung von Schmierstoffen

Umlegung der CH-Emissionen über kommunale Arbeitsplatzzahlen [N473] Quellen:

- Emissionen: EMIS, SNAP Code: S-060412, NFR-Code: 2 G
- Arbeitsplätze: BFS, STATENT 2014, Vollzeitäquivalente NOGA2008: N473

#### <span id="page-30-4"></span>3.3.6.36 Wissenschaftliche Laboratorien

Emissionen aus wissenschaftlichen Laboratorien

Umlegung der CH-Emissionen über kommunale Arbeitsplatzzahlen [72]. Quellen:

- Emissionen: EMIS, SNAP Code: S-060412, NFR-Code: 2 D 3 i
- Arbeitsplätze: BFS, STATENT 2014, Vollzeitäquivalente NOGA2008: 72

#### <span id="page-30-5"></span>3.3.6.37 Papier- und Karton-Produktion

Emissionen aus der Papier- und Karton-Produktion

Umlegung der CH-Emissionen über kommunale Arbeitsplatzzahlen [N1712]. Quellen:

Emissionen: EMIS, SNAP Code: S-060412, NFR-Code: 2 D 3 i

Arbeitsplätze: BFS, STATENT 2014, Vollzeitäquivalente NOGA2008: N1712

#### <span id="page-31-0"></span>3.3.6.38 Medizinische Praxen

Emissionen aus medizinischen Praxen

Umlegung der CH-Emissionen über kommunale Arbeitsplatzzahlen [N862]. Quellen:

- Emissionen: EMIS, SNAP Code: S-060412, NFR-Code: 2 G
- Arbeitsplätze: BFS, STATENT 2014, Vollzeitäquivalente NOGA2008: N862

#### <span id="page-31-1"></span>3.3.6.39 Parfum- und Aromen-Produktion

Emissionen aus Produktion Parfum und Aromen

Umlegung der CH-Emissionen über kommunale Arbeitsplatzzahlen [N2042]. Quellen:

- Emissionen: EMIS, SNAP Code: S-060412, NFR-Code: 2 D 3 i
- Arbeitsplätze: BFS, STATENT 2014, Vollzeitäquivalente NOGA2008: N2042

#### <span id="page-31-2"></span>3.3.6.40 Pflanzenschutzmittel-Verwendung

Emissionen aus der Verwendung von Pflanzenschutzmitteln Umlegung der CH-Emissionen über kommunale Arbeitsplatzzahlen [N202]. Quellen:

- Emissionen: EMIS, SNAP Code: S-060412, NFR-Code: 2 G
- Arbeitsplätze: BFS, STATENT 2014, Vollzeitäquivalente NOGA2008: N202

#### <span id="page-31-3"></span>3.3.6.41 Gesundheitswesen, übrige

Emissionen aus dem übrigen Gesundheitswesen

Umlegung der CH-Emissionen über kommunale Arbeitsplatzzahlen [N861, N869]. Quellen:

- Emissionen: EMIS, SNAP Code: S-060412, NFR-Code: 2 G
- Arbeitsplätze: BFS, STATENT 2014, Vollzeitäquivalente NOGA2008: N861, N869

#### <span id="page-31-4"></span>3.3.6.42 Pharma-Produkte im Haushalt

Emissionen aus Pharma-Produkten im Haushalt

Umlegung der CH-Emissionen über Einwohnerzahlen [Wohnbevoelkerung].

Quellen:

- Emissionen: EMIS, SNAP Code: S-060411, NFR-Code: 2 D 3 a
- Einwohner: BFS, STAT-TAB, Einwohner total (Ständige Wohnbevölkerung am Jahresende)

#### <span id="page-31-5"></span>3.3.6.43 Betonzusatzmittel-Anwendung

Emissionen aus Betonzusatzmitteln

Umlegung der CH-Emissionen über kommunale Arbeitsplatzzahlen [N2363]. Quellen:

- Emissionen: EMIS, SNAP Code: S-060412, NFR-Code: 2 G
- Arbeitsplätze: BFS, STATENT 2014, Vollzeitäquivalente NOGA2008: N2363

#### <span id="page-32-0"></span>3.3.6.44 Kosmetika-Produktion

Emissionen aus der Kosmetika-Produktion

Umlegung der CH-Emissionen über kommunale Arbeitsplatzzahlen [N8292]. Quellen:

- Emissionen: EMIS, SNAP Code: S-060412, NFR-Code: 2 D 3 i
- Arbeitsplätze: BFS, STATENT 2014, Vollzeitäquivalente NOGA2008: N8292

#### <span id="page-32-1"></span>3.3.6.45 Tabakwaren-Produktion

Emissionen aus der Tabakwaren-Produktion

Umlegung der CH-Emissionen über kommunale Arbeitsplatzzahlen [12]. Quellen:

- Emissionen: EMIS, SNAP Code: S-060412, NFR-Code: 2 D 3 i
- Arbeitsplätze: BFS, STATENT 2014, Vollzeitäquivalente NOGA2008: 12

### <span id="page-32-2"></span>3.3.6.46 Textilien-Produktion

Emissionen aus der Textilien-Produktion

Umlegung der CH-Emissionen über kommunale Arbeitsplatzzahlen [13]. Quellen:

- Emissionen: EMIS, SNAP Code: S-060412, NFR-Code: 2 D 3 i
- Arbeitsplätze: BFS, STATENT 2014, Vollzeitäquivalente NOGA2008: 13

### <span id="page-32-3"></span>3.3.6.47 Spraydosen, Industrie/Gewerbe

Emissionen aus Spraydosen, Industrie und Gewerbe

Umlegung der CH-Emissionen über kommunale Arbeitsplatzzahlen [S2, 75, 86, N452]. Quellen:

- Emissionen: EMIS, SNAP Code: S-060506, NFR-Code: 2 G
- Arbeitsplätze: BFS, STATENT 2014, Vollzeitäquivalente NOGA2008: Sektor 2, 75, 86, N452

#### <span id="page-32-4"></span>3.3.6.48 TNV Chemical products

Emissionen TNV chemical products

Umlegung der CH-Emissionen über kommunale Arbeitsplatzzahlen [20]. Quellen:

- Emissionen: EMIS, SNAP Code: S-120000, NFR-Code: 2 D 3 g
- Arbeitsplätze: BFS, STATENT 2014, Vollzeitäquivalente NOGA2008: 20

#### <span id="page-32-5"></span>3.3.6.49 TNV Other

#### Emissionen TNV other

Umlegung der CH-Emissionen über kommunale Arbeitsplatzzahlen [S2]. Quellen:

- Emissionen: EMIS, SNAP Code: S-120000, NFR-Code: 2 G 4
- Arbeitsplätze: BFS, STATENT 2014, Vollzeitäquivalente NOGA2008: Sektor 2
- <span id="page-32-6"></span>3.3.6.50 TNV und sonstige Oxidation von Farbrückständen, chem. Produkten, Reinigungs- &Entfettungsmitteln und weiteren NMVOC

#### SNAP Code: S-090290, NFR-Code: 2 D 3

Einzelquelle. Angabe Fachstellen.

## <span id="page-34-0"></span>**3.4 Land- / Forstwirtschaft**

## <span id="page-34-1"></span>**3.4.1 Forstwirtschaftliche Fahrzeuge**

### <span id="page-34-2"></span>3.4.1.1 Forstwesen

Emissionen aus dem Betrieb forstwirtschaftlicher Maschinen und Geräte. Umlegung der CH-Emissionen über kommunale Arbeitsplatzzahlen [02]. Quellen:

- Emissionen: EMIS, SNAP Code: S-080701, NFR-Code: 1 A 4 c ii
- Arbeitsplätze: BFS, STATENT 2014, Vollzeitäquivalente NOGA2008: 02

## <span id="page-34-3"></span>**3.4.2 Landwirtschaftliche Fahrzeuge**

### <span id="page-34-4"></span>3.4.2.1 Landwirtschaftliche Fahrzeuge, Auspuff

Emissionen aus Betrieb landwirtschaftliche Fahrzeuge.

Umlegung der CH-Emissionen über kommunale Fahrzeugbestände [FAZG4]. Quellen:

- Emissionen: EMIS, SNAP Code: S-080600, NFR-Code: 1 A 4 c ii
- Fahrzeugbestände: BFS, Fahrzeugbestände 2005, 2010 bzw. 2013: FAZG4

<span id="page-34-5"></span>3.4.2.2 Landwirtschaftliche Fahrzeuge Aufwirbelung / Abrieb

Emissionen aus Aufwirbelung / Brems-, Kupplungs- und Reifenabrieb landwirtschaftliche Fahrzeuge.

Umlegung der CH-Emissionen über kommunale Fahrzeugbestände [FAZG4].

Quellen:

- Emissionen: EMIS, SNAP Code: S-080600, NFR-Code: 1 A 4 c ii
- Fahrzeugbestände: BFS, Fahrzeugbestände 2005, 2010 bzw. 2013: FAZG4

## <span id="page-34-6"></span>**3.4.3 Nutzflächen**

## <span id="page-34-7"></span>3.4.3.1 LF – Bodenemissionen / LF; Agr. Soils; Urea

Emissionen aus Boden, Harnstoff

Umlegung der CH-Emissionen über kommunale landwirtschaftliche Nutzflächen

[LW\_Nutzflaeche].

Quellen:

- Emissionen: EMIS, SNAP Code: S-100000, NFR-Code: 3 B 5 a, 3 D a 1 a, 3 D a 2 c, 3 D a 3, 3 D b, 3 D b 1, 3 D b 2, 3 G 1
- Bodenfläche: BFS, Landwirtschaftliche Zahlen 2005, 2010 bzw. 2013: LW Nutzfläche

## <span id="page-34-8"></span>3.4.3.2 LF; Agr. Soils; N ex. Pasture

#### Emissionen aus Weiden

Umlegung der CH-Emissionen über kommunale landwirtschaftliche Nutzflächen [Gruenflaeche].

Quellen:

- Emissionen: EMIS, SNAP Code: S-100000, NFR-Code: 3 D a 5, 3 D a 6
- Bodenfläche: BFS, Landwirtschaftliche Zahlen 2005, 2010 bzw. 2013: Gruenflaeche

### <span id="page-35-0"></span>3.4.3.3 LF; Agr. Soils direct

Direkte Bodenemissionen

Umlegung der CH-Emissionen über kommunale Ackerflächen [Ackerflaeche].

Quellen:

- Emissionen: EMIS, SNAP Code: S-100000, NFR-Code: 3 D a 1 b, 3 D a 2 a, 3 D a 7 und 6  $\Delta$   $\sim$
- Bodenfläche: BFS, Landwirtschaftliche Zahlen 2005, 2010 bzw. 2013: Ackerfläche

### <span id="page-35-1"></span>3.4.3.4 LF; Agr. Soils direct; Crop

Emissionen aus Getreideanbau

Umlegung der CH-Emissionen über kommunale Ackerflächen [Getreide]. Quellen:

- Emissionen: EMIS, SNAP Code: S-100000, NFR-Code: 3 D a 4
- Bodenfläche: BFS, Landwirtschaftliche Zahlen 2005, 2010 bzw. 2013: Getreide

## <span id="page-35-2"></span>**3.4.4 Offene Verbrennung**

### <span id="page-35-3"></span>3.4.4.1 Verbrennung natürlicher Abfälle; Landwirtschaft

Emissionen aus der Verbrennung natürlicher Abfälle in der Landwirtschaft Umlegung der CH-Emissionen über kommunale Arbeitsplatzzahlen [01]. Quellen:

- Emissionen: EMIS, SNAP Code: S-090700, NFR-Code: 5 C 2 i
- Arbeitsplätze: BFS, STATENT 2014, Vollzeitäquivalente NOGA2008: 01

## <span id="page-35-4"></span>3.4.4.2 Verbrennung natürlicher Abfälle; Forstwirtschaft

Emissionen aus der Verbrennung natürlicher Abfälle in der Forstwirtschaft Umlegung der CH-Emissionen über kommunale Arbeitsplatzzahlen [02]. Quellen:

- Emissionen: EMIS, SNAP Code: S-090700, NFR-Code: 5 C 2 ii
- Arbeitsplätze: BFS, STATENT 2014, Vollzeitäquivalente NOGA2008: 02

## <span id="page-35-5"></span>**3.4.5 Vieh**

## <span id="page-35-6"></span>3.4.5.1 Milchkühe

Emissionen aus Vergärung (Magen) und Exkrementen, Milchkühe Umlegung der CH-Emissionen über kommunale Tierbestände [Milchkuehe]. Quellen:

- Emissionen: EMIS, SNAP Code: S-100501, NFR-Code: 3 A 1 a und 3 B 1 a
- Tierbestände: BFS, Landwirtschaftliche Zahlen 2005, 2010 bzw. 2013: Milchkühe

## <span id="page-35-7"></span>3.4.5.2 Mutterkühe

Emissionen aus Vergärung (Magen) und Exkrementen, Mutterkühe Umlegung der CH-Emissionen über kommunale Tierbestände [Mutterkuehe]. Quellen:

- Emissionen: EMIS, SNAP Code: S-100502, NFR-Code: 3 A 1 b und 3 B 1 b
- Tierbestände: BFS, Landwirtschaftliche Zahlen 2005, 2010 bzw. 2013: Mutterkuehe

#### <span id="page-36-0"></span>3.4.5.3 Kälber/Rinder

Emissionen aus Vergärung (Magen) und Exkrementen, Kälber und Rinder Umlegung der CH-Emissionen über kommunale Tierbestände [Kaelber\_Rinder]. Quellen:

- Emissionen: EMIS, SNAP Code: S-100502, NFR-Code: 3 A 1 c und 3 B 1 c
- Tierbestände: BFS, Landwirtschaftliche Zahlen 2005, 2010 bzw. 2013: Kälber / Rinder

#### <span id="page-36-1"></span>3.4.5.4 Schafe

Emissionen aus Vergärung (Magen) und Exkrementen, Schafe Umlegung der CH-Emissionen über kommunale Tierbestände [Schafe]. Quellen:

- Emissionen: EMIS, SNAP Code: S-100505, NFR-Code: 3 A 2, 3 A 4 h ii, 3 B 2 und 3 B 4 h ii
- Tierbestände: BFS, Landwirtschaftliche Zahlen 2005, 2010 bzw. 2013: Schafe

#### <span id="page-36-2"></span>3.4.5.5 Ziegen

Emissionen aus Vergärung (Magen) und Exkrementen, Ziegen Umlegung der CH-Emissionen über kommunale Tierbestände [Ziegen]. Quellen:

- Emissionen: EMIS, SNAP Code: S-100511, NFR-Code: 3 A 4 d und 3 B 4 d
- Tierbestände: BFS, Landwirtschaftliche Zahlen 2005, 2010 bzw. 2013: Ziegen

#### <span id="page-36-3"></span>3.4.5.6 Pferde

Emissionen aus Vergärung (Magen) und Exkrementen, Pferde Umlegung der CH-Emissionen über kommunale Tierbestände [Pferde]. Quellen:

- Emissionen: EMIS, SNAP Code: S-100506, NFR-Code: 3 A 4 e und 3 B 4 e
- Tierbestände: BFS, Landwirtschaftliche Zahlen 2005, 2010 bzw. 2013: Pferde

#### <span id="page-36-4"></span>3.4.5.7 Esel

Emissionen aus Exkrementen, Esel und Kleinpferde

Umlegung der CH-Emissionen über kommunale Tierbestände [Esel\_Kleinpferde]. Quellen:

- Emissionen: EMIS, SNAP Code: S-100000, NFR-Code: 3 A 4 f und 3 B 4 f
- Tierbestände: BFS, Landwirtschaftliche Zahlen 2005, 2010 bzw. 2013: Esel und Kleinpferde

#### <span id="page-36-5"></span>3.4.5.8 Schweine

Emissionen aus Vergärung (Magen) und Exkrementen, Schweine Umlegung der CH-Emissionen über kommunale Tierbestände [Schweine]. Quellen:

- Emissionen: EMIS, SNAP Code: S-100503, NFR-Code: 3 A 3 und 3 B 3
- Tierbestände: BFS, Landwirtschaftliche Zahlen 2005, 2010 bzw. 2013: Schweine

#### <span id="page-36-6"></span>3.4.5.9 Geflügel

Emissionen aus Exkrementen, Geflügel

Umlegung der CH-Emissionen über kommunale Tierbestände [Gefluegel]. Quellen:

- Emissionen: EMIS, SNAP Code: S-100507, NFR-Code: 3 A 4 g und 3 B 4 g
- Tierbestände: BFS, Landwirtschaftliche Zahlen 2005, 2010 bzw. 2013: Geflügel

### <span id="page-37-0"></span>3.4.5.10 Legehennen

Emissionen aus Exkrementen, Legehennen

Umlegung der CH-Emissionen über kommunale Tierbestände [Legehennen]. Quellen:

- Emissionen: EMIS, SNAP Code: S-100507, NFR-Code: 3 B 4 g i
- Tierbestände: BFS, Landwirtschaftliche Zahlen 2005, 2010 bzw. 2013: Legehennen

### <span id="page-37-1"></span>3.4.5.11 Mastpoulets

Emissionen aus Exkrementen, Mastpoulets

Umlegung der CH-Emissionen über kommunale Tierbestände [Mastpoulets]. Quellen:

- Emissionen: EMIS, SNAP Code: S-100507, NFR-Code: 3 B 4 g ii
- Tierbestände: BFS, Landwirtschaftliche Zahlen 2005, 2010 bzw. 2013: Mastpoulets

### <span id="page-37-2"></span>3.4.5.12 Junghühner

Emissionen aus Exkrementen, Junghühner

Umlegung der CH-Emissionen über kommunale Tierbestände [Junghuehner]. Quellen:

- Emissionen: EMIS, SNAP Code: S-100507, NFR-Code: 3 B 4 g iv
- Tierbestände: BFS, Landwirtschaftliche Zahlen 2005, 2010 bzw. 2013: Junghuehner

#### <span id="page-37-3"></span>3.4.5.13 Hirsche

Emissionen aus Vergärung (Magen), Zuchthirsche

Umlegung der CH-Emissionen über kommunale Tierbestände [Hirsche]. Quellen:

- Emissionen: EMIS, SNAP Code: S-100507, NFR-Code: 3 A 4 c
- Tierbestände: BFS, Landwirtschaftliche Zahlen 2005, 2010 bzw. 2013: Hirsche

## <span id="page-37-4"></span>3.4.5.14 LF, Agr. Soils Application, N ex. Pasture, NOx

Emissionen Nitrate durch Tiere auf Weiden

Umlegung der CH-Emissionen über kommunale Tierbestände [siehe 3.4.5.1 bis 3.4.5.12]. Quellen:

- Emissionen: EMIS, SNAP Code: 100990, NFR-Code: 3 D a 2 (x) und 3 D a 3 (x)
- Tierbestände: BFS, Landwirtschaftliche Zahlen 2005, 2010 bzw. 2013: Milchkühe bis Junghühner

## <span id="page-38-0"></span>**3.5 Verkehr**

## <span id="page-38-1"></span>**3.5.1 Luftfahrt**

### <span id="page-38-2"></span>3.5.1.1 Flugverkehr, Inland LTO

SNAP Code: S-080501 und S-080502, NFR-Code: 1 A 3 a

Angaben zu den Schadstoffemissionen stammen aus den Umweltberichten Flughafen Zürich. Gemäss internem AWEL-Beschluss wird für den Flughafen eine eigene Gemeinde ("Flughafen ZRH") erstellt. Diese Gemeinde erhält die fiktive BFS-Nummer 299.

Daten NOx/NO2-Immissionen und PM10-Immissionen für die Immissionsmodellierung direkt von Flughafen AG erhalten (September 2015).

## <span id="page-38-3"></span>**3.5.2 Schiene**

<span id="page-38-4"></span>3.5.2.1 Schiene, Personenverkehr & Güterverkehr SNAP Code: 080200, NFR-Code: 1 A 3 c

Die NOx- und PM10-Emissionen stammen aus der NO2- und PM10-Modellierung CH. Daten von Meteotest erhalten (Mai, Juli und September 2011).

Anmerkung: Daten Fürstentum Liechtenstein und Teile des Schienennetzes SH separat erhalten. Daher mussten die Daten zuerst zusammengeführt werden. Drei Datenebenen: NOx, PM10 exhaust und PM10 non-exhaust Zeitstände: 2005, 2010, 2015 und 2020. Der Zeitstand 2030 wurde analog 2020 gesetzt.

Die einzelnen Rasterebenen wurden in Punktdaten umgewandelt. Dies ist notwendig, da ein beträchtlicher Teil des Schienennetzes in der Nähe von Seen verläuft, was die Zuweisung der Emissionen auf die einzelnen Gemeinden verfälschen kann.

Falls nötig (Punkt in See oder in Enklave), wurden Punkte in die nächstgelegene Gemeinde verschoben.

Die Umlegung der Emissionen auf Gemeinden erfolgt durch einen Verschnitt der Punktdaten mit den Gemeindegrenzen (swissBoundaries3D).

## <span id="page-38-5"></span>**3.5.3 Schiffe**

<span id="page-38-6"></span>3.5.3.1 Schiffe, Berufsfischer, Arbeitsboote / Schiffe Motorboote

Umlegung der CH-Emissionen über Schiffsbestände Motorboote CH und Seenfläche Quellen:

- Emissionen: EMIS, SNAP Code: S-080300 S-080302, NFR-Code: 1 A 3 d ii
- - [Schiffsbestände](http://www.bfs.admin.ch/bfs/portal/de/index/themen/11/03/blank/02/02.html): BFS, Schiffsbestände

Die Emissionen auf den einzelnen Seen wurden über die Längenanteile am jeweiligen Seeufer (Verschnitt See(n) mit Gemeindegrenzen (swissBoundaries3D) auf die einzelnen Gemeinden umgelegt.

#### <span id="page-39-0"></span>3.5.3.2 Schiffe, Fahrgastschiffe

Umlegung der CH-Emissionen über gefahrene Schiffskilometer. Quellen:

- Emissionen: EMIS, SNAP Code: S-080303, NFR-Code: 1 A 3 d ii
- Gefahrene Kilometer: [VSSU,](http://www.vssu.ch/) (Factsheet Juni 2016), Zahlen aus Geschäftsberichten verschiedener Schifffahrtsgesellschaften (Zürichsee, Untersee/Rhein, Vierwaldstättersee, Lac Léman und Bielersee/Aare), Stand 2016

Die Emissionen CH wurden über die Schiffskilometer auf die einzelnen Seen verteilt. In einem zweiten Schritt wurden die Emissionen auf den einzelnen Seen über die Längenanteile am jeweiligen Seeufer (Verschnitt See(n) mit Gemeindegrenzen (swissBoundaries3D) auf die einzelnen Gemeinden umgelegt.

#### <span id="page-39-1"></span>3.5.3.3 Schiffe, Lastschiffe

Umlegung der CH-Emissionen über Schiffsbestände Lastschiffe CH und Seenfläche Quellen:

- Emissionen: EMIS, SNAP Code: S-080304, NFR-Code: 1 A 3 d ii
- - [Schiffsbestände](http://www.bfs.admin.ch/bfs/portal/de/index/themen/11/03/blank/02/02.html): BFS, Schiffsbestände

Umlegung analog [3.5.3.1](#page-38-6)

<span id="page-39-2"></span>3.5.3.4 Schiffe, Fährschiffe

Umlegung der CH-Emissionen über gefahrene Schiffskilometer. Quellen:

- Emissionen: EMIS, SNAP Code: S-080303, NFR-Code: 1 A 3 d ii
- Gefahrene Kilometer: [Zürichsee-Fähre](http://www.faehre.ch/) (Horgen-Meilen), für Bodensee-Fähre (Romanshorn – Friedrichshafen) und Vierwaldstättersee (Beckenried – Gersau) Angaben aus Schiffsfahrplan verwendet > Anzahl Fahrten \* Distanz, Stand 2016

Die Feinverteilung der Emissionen erfolgte gleichmässig über die mit 200m gebufferten Fährstrecken. Zuweisung zu den Gemeinden wiederum über Längenanteile Seeufer.

## <span id="page-39-3"></span>**3.5.4 Strasse - Linkemissionen warm**

<span id="page-39-4"></span>3.5.4.1 Linkemissionen PW & LI & SNF & RBUS & LBUS & MR

SNAP Code: 0701XX bis 0705XX, NFR-Code: 1 A 3 b i bis 1 A 3 b iv Beschreibung siehe [2.2.2.](#page-10-0)

## <span id="page-39-5"></span>**3.5.5 Strasse - Zonenemissionen Start, Stop, Tankatmung**

<span id="page-39-6"></span>3.5.5.1 Zonenemissionen PW & LI & MR

SNAP Code: 0701XX bis 0706XX, NFR-Code: 1 A 3 b i, 1 A 3 b ii 1 A 3 b v Beschreibung siehe [2.2.2.](#page-10-0)

## <span id="page-40-0"></span>**3.5.6 Strasse - Zonenemissionen warm**

<span id="page-40-1"></span>3.5.6.1 Zonenemissionen PW & LI & SNF & RBUS & LBUS & MR SNAP Code: 0701XX bis 0705XX, NFR-Code: 1 A 3 b i bis 1 A 3 b iv Beschreibung siehe [2.2.2.](#page-10-0)

## <span id="page-41-0"></span>**4 Struktur Emissionskataster**

Der Emissionskataster OSTLUFT ermöglicht die Verwaltung und Ausgabe der Emissionsbilanzen verschiedener Schadstoffe und Zeitstände. Die Daten können sowohl als kantonaler wie auch kommunaler Zusammenzug ausgegeben werden. Die Bilanzierung erfolgt mit Hilfe verschiedener Pivot-Tabellen, die eine grosse Flexibilität und eine schnelle Datenauswertung ermöglichen.

*Anmerkung: Es wird darauf hingewiesen, dass Veränderungen in der Struktur des Emissionskatasters nur auf einer individuellen Kopie vorgenommen werden sollten und dass die Änderungen auf eigenes Risiko erfolgen.*

Im Folgenden werden die Inhalte des Emissionskatasters im Detail beschrieben.

## <span id="page-41-1"></span>**4.1 Arbeitsblätter**

- Startseite
- AuswertungKantone
- AuswertungGemeinden
- AuswertungQuellen
- AlleEmissionen
- Definitionen

## <span id="page-41-2"></span>**4.1.1 Startseite**

Dieses Blatt ist die Steuerzentrale des ganzen Dokumentes.

Hauptpunkt stellt die Auswahl der interessierenden Gemeinde(n) bzw. der kantonalen Bilanz dar.

Anhand verschiedener Links kann auf die Emissionsbilanz des Kantons bzw. der Gemeinde(n) gewechselt werden.

Zudem enthält das Blatt Angaben zu den Autoren, Verweise auf vorhandene Dokumentationen und Anmerkungen von allgemeinem Interesse.

## <span id="page-41-3"></span>**4.1.2 AuswertungKantone**

Tabellarische Auflistung (Pivot-Tabelle) der Emissionsfrachten des Kantons für alle Hauptgruppen und den dazugehörigen Untergruppen. Standardmässig sind alle Schadstoffe und alle vorhandenen Zeitstände aufgeführt.

Für die Bilanzierung der Klimagase ist zudem eine Bilanzierung in CO2 Äquivalenten [in 1000t CO2eq.] vorhanden.

Die Quellenklassierung erfolgt auf zwei Arten. Einmal weitgehend nach der CORINAIR-Systematik und zum Zweiten nach der NFR-Codierung.

Bei Quellen, die pauschal berechnet wurden, jedoch auch Angaben der Kantone als Einzelquelle aufweisen, ist die Angabe Kantone momentan ausgenommen (siehe auch [2.4\)](#page-12-4). Die Angaben können jedoch über den Filter "ID" (Spalte C6) angezeigt werden. Dies betrifft alle Quellen mit der "ID vom Typ XX**\_2** (8\_2, 13\_2, 14\_2, 26\_2).

Über die Filter "Jahr" und "Schadstoff" können Unterabfragen (z. B. nur bestimmter Zeitstand oder Schadstoff) ausgeführt werden.

## <span id="page-42-0"></span>**4.1.3 AuswertungGemeinden**

Tabellarische Auflistung (Pivot-Tabelle) der Emissionsfrachten des auf der Startseite ausgewählten Kantons für alle Hauptgruppen und den dazugehörigen Untergruppen. Standardmässig sind alle Schadstoffe und alle vorhandenen Zeitstände aufgeführt.

Für die Bilanzierung der Klimagase ist zudem eine Bilanzierung in CO2 Äquivalenten [in 1000t CO2eq.] vorhanden.

Die Quellenklassierung erfolgt auf zwei Arten. Einmal weitgehend nach der CORINAIR-Systematik und zum Zweiten nach der NFR-Codierung.

Es ist auch möglich die Bilanz mehrerer Gemeinden berechnen zu lassen. Dazu muss beim Filter "Gemeinde" (Spalte C5) ein Häkchen bei "Mehrere Elemente auswählen" gesetzt werden und die Auswahl den Wünschen entsprechend angepasst werden.

## <span id="page-42-1"></span>**4.1.4 AuswertungQuellen**

Tabellarische Auflistung (Pivot-Tabelle) der Emissionsfrachten des auf der Startseite ausgewählten Kantons und der dazugehörigen Gemeinden. Über die Filter Auswahl "Jahr", "Schadstoff" und "Quellgruppen" kann der Benutzer selbst bestimmen, welche Angaben angezeigt werden sollen. So lassen sich beispielsweise zeitliche Entwicklungen der einzelnen Quellgruppen auf einfache Art und Weise darstellen.

Die Auswahl der Quellgruppe(n) kann direkt über den Filter "Quellgruppen" verändert werden, die Auswahl des interessierenden Schadstoffes und Jahres erfolgt nur über die PivotTable-Feldliste.

## <span id="page-42-2"></span>**4.1.5 AlleEmissionen**

Enthält alle aggregierten Schadstoffquellen mit den Emissionen pro Schadstoff, Zeitstand und Gemeinde.

Der OL-Perimeter umfasst (inkl. virtueller Gemeinde "Flughafen ZRH") 505 Gemeinden (Stand 1.1.2016, mit ganzem Kanton GR).

## <span id="page-42-3"></span>**4.1.6 Definitionen**

Alle Kantone und die dazugehörigen Gemeinden sind aufsteigend geordnet in benannten Bereichen abgelegt. Diese Daten werden für die Auswahl auf der Startseite benötigt. Zudem sind auf diesem Blatt eine Reihe weiterer Definitionen vorhanden.

## <span id="page-42-4"></span>**4.2 VBA-Code**

Damit die Kantons- und Gemeindeauswahl korrekt funktioniert, musste wenig VBA-Code verwendet werden. Daher ist es notwendig das Ausführen von Makros zu erlauben.

## <span id="page-43-0"></span>Anhang 1: Inventar der aggregierten Quellen und deren Relevanz nach Schadstoff im Emissionskataster OSTLUFT

## Klassierung nach Corinair

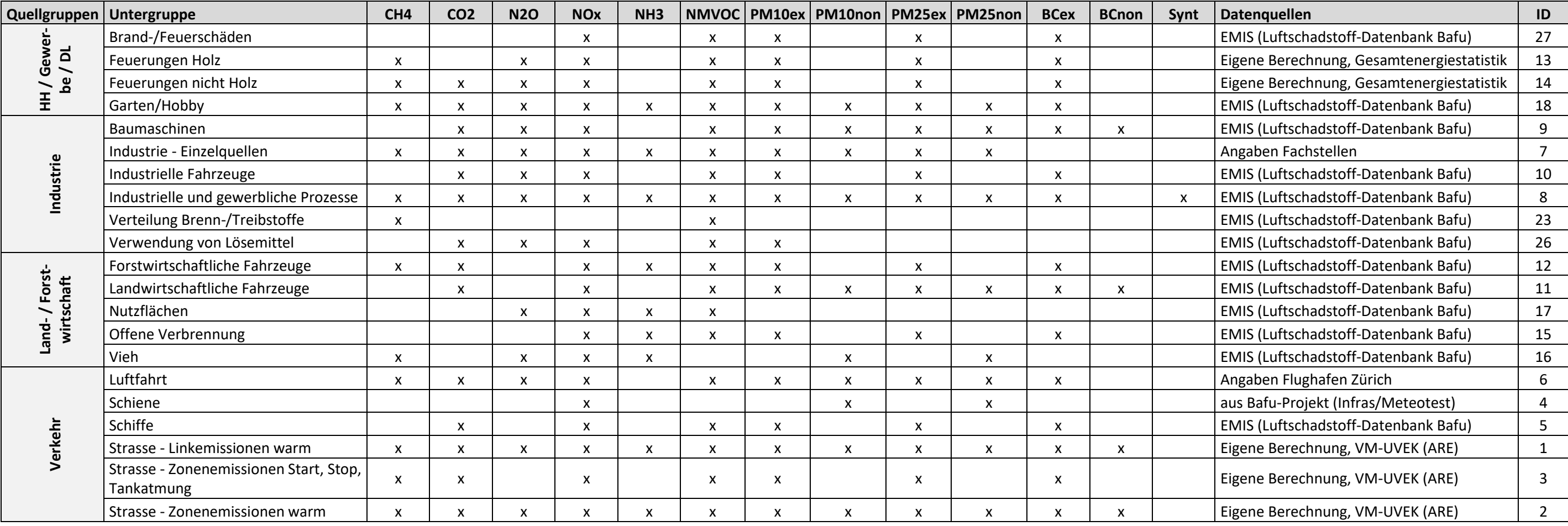

## Klassierung nach NFR (gemäss BAFU 2016a)

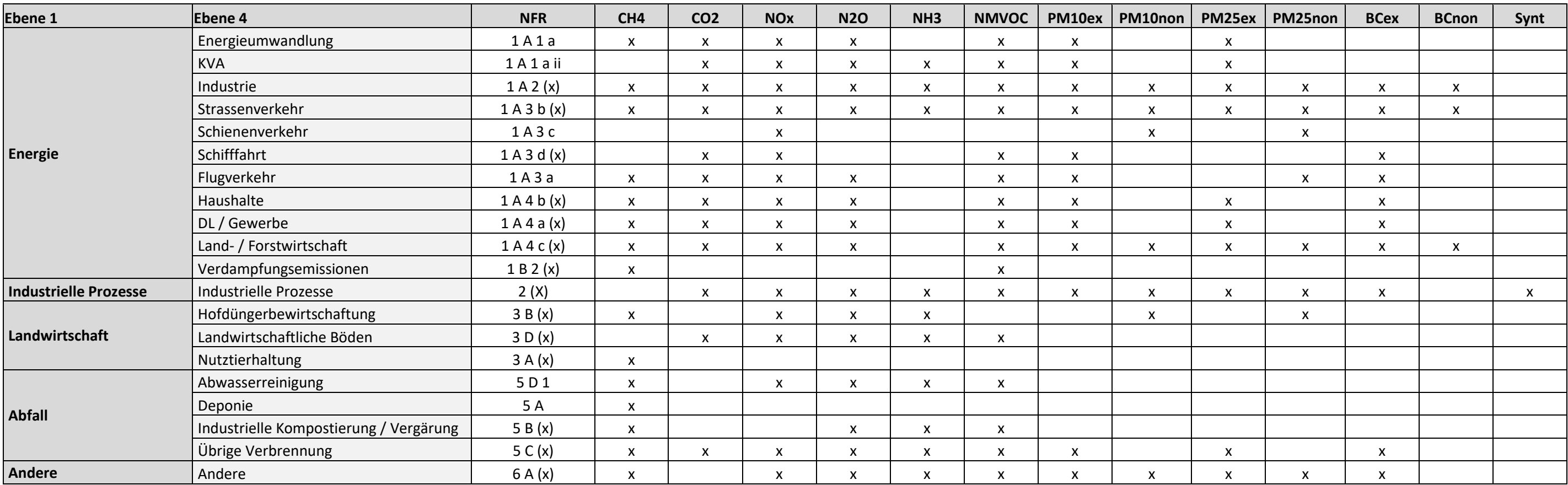

## <span id="page-45-0"></span>Anhang 2: Detaillierte Auflistung der im Emissionskataster OSTLUFT vorhandenen Quellen

ID: Schlüssel zu Quellen [Anhang 1](#page-43-0)

Methodik: Bedeutung siehe  $3.1$ 

EZ+: x = neben pauschaler Berechnung auch vereinzelte kantonale Angaben (Einzelquellen) vorhanden, siehe [2.4](#page-12-4)

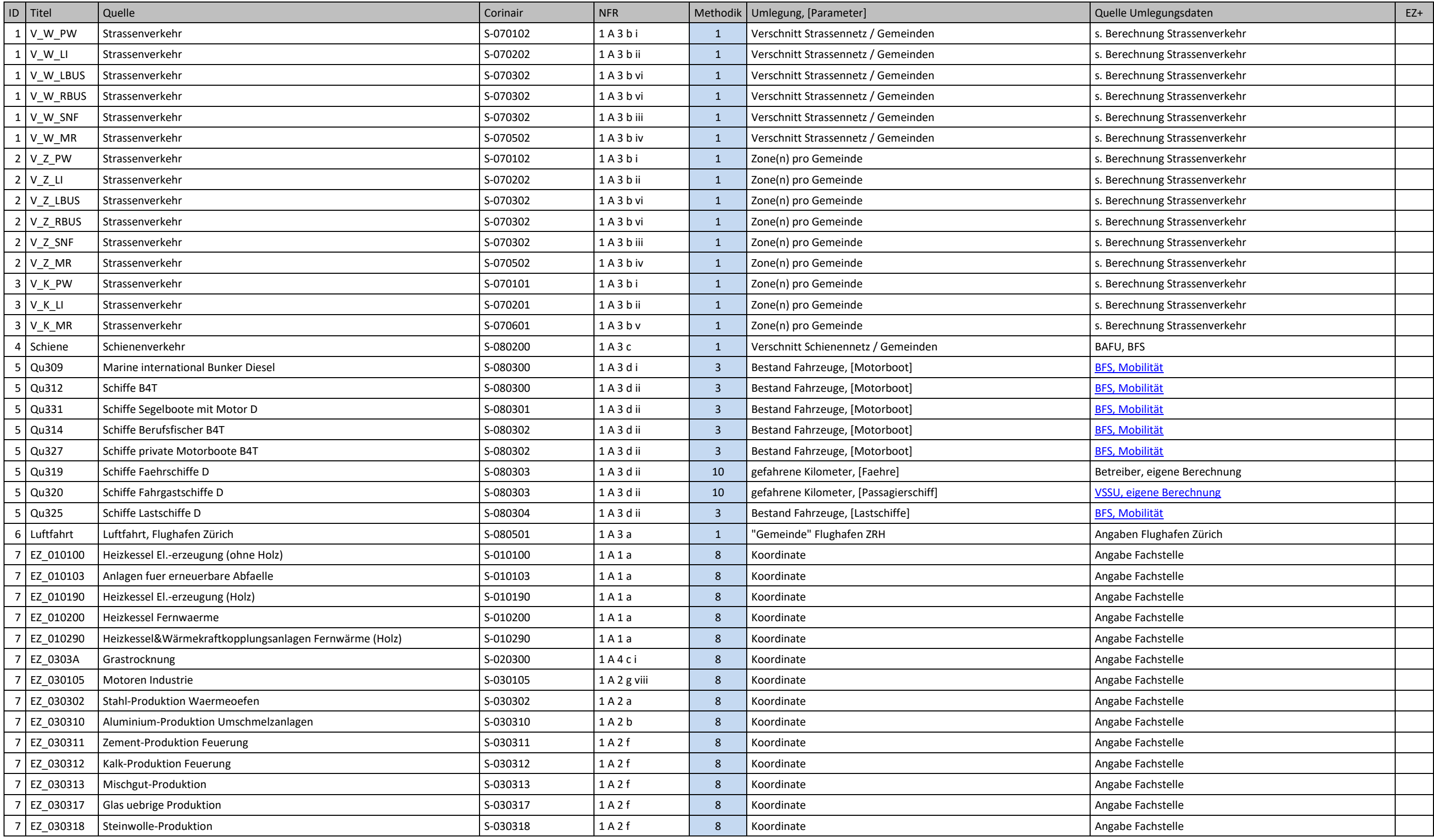

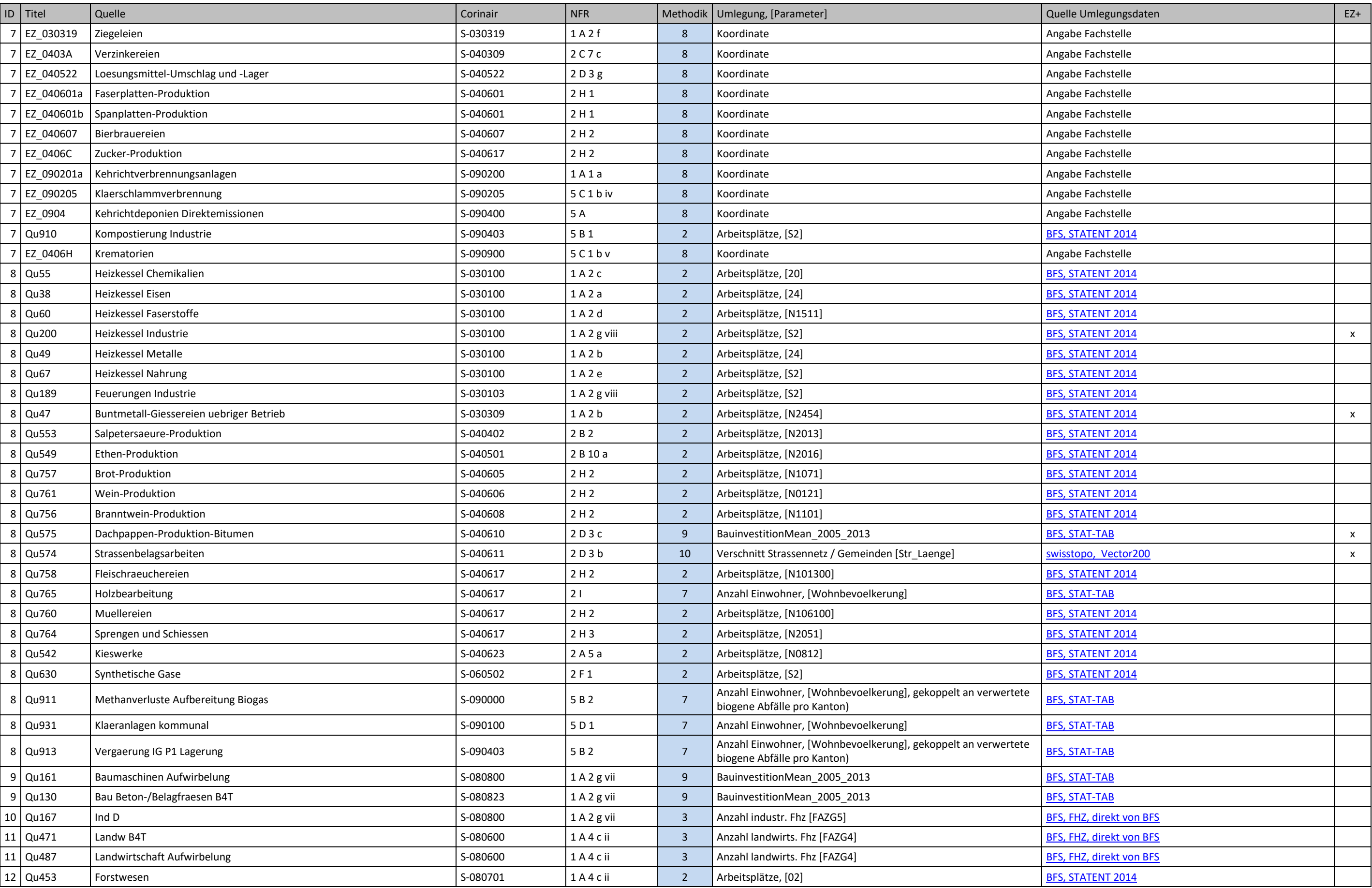

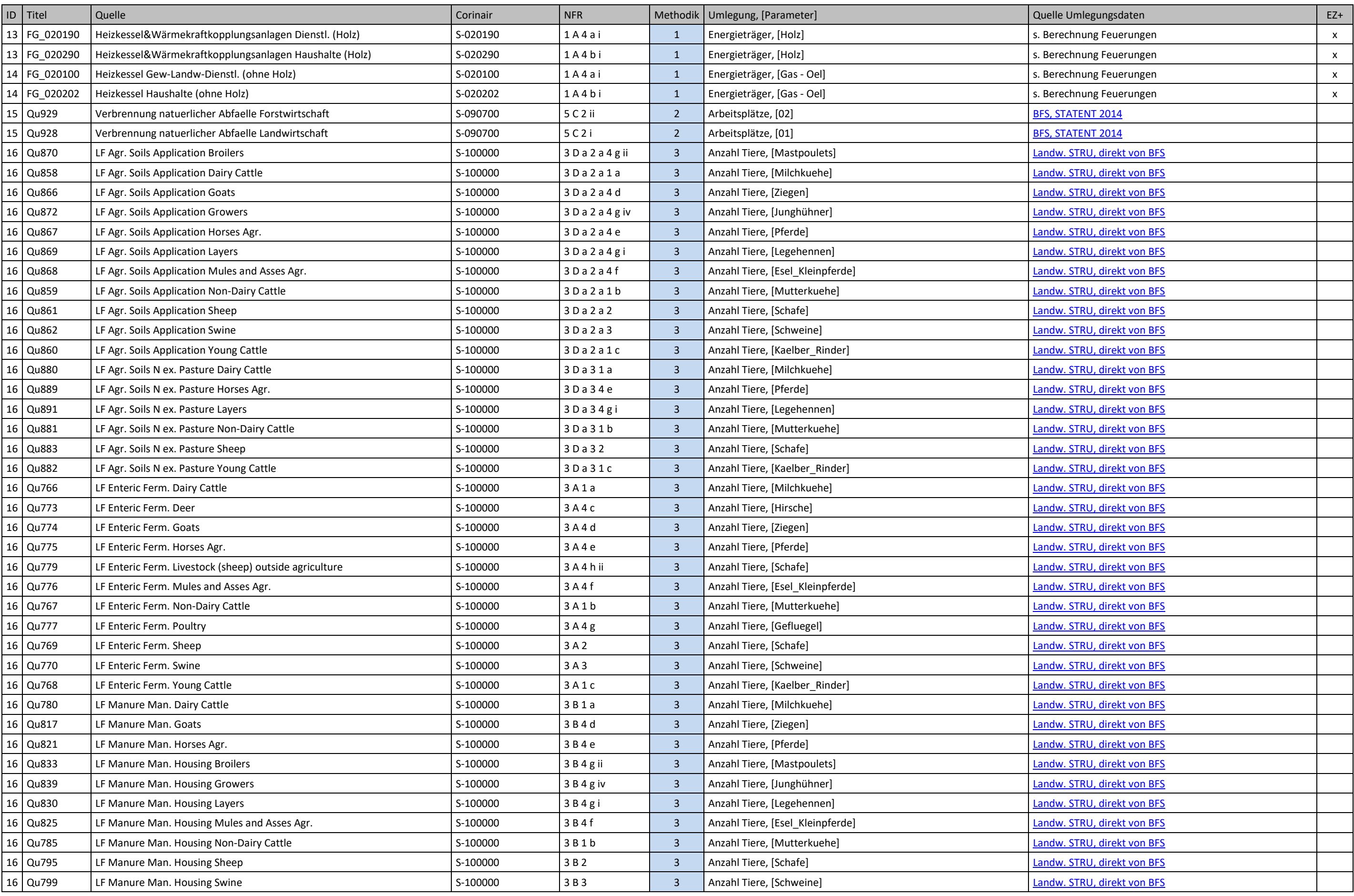

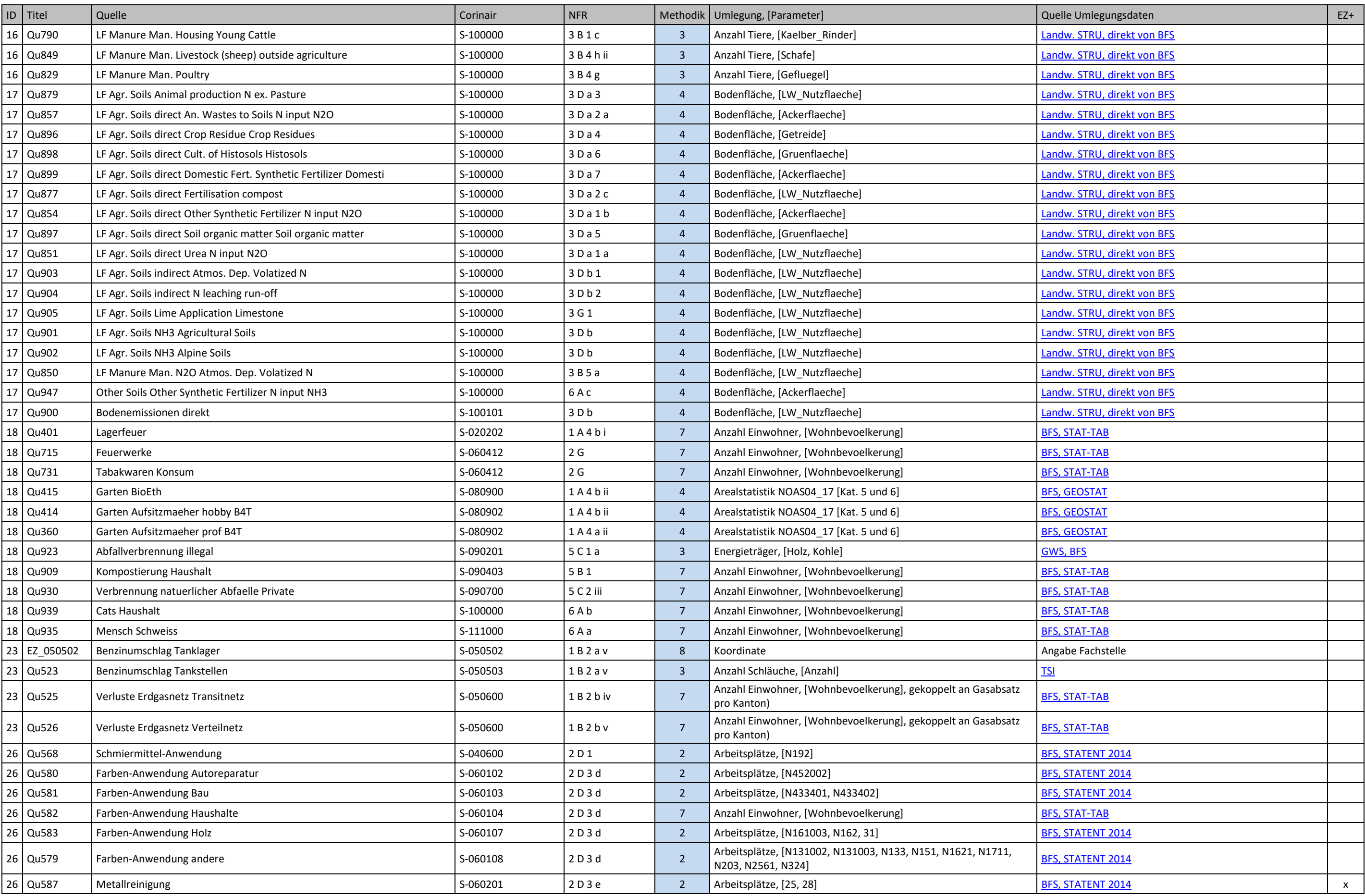

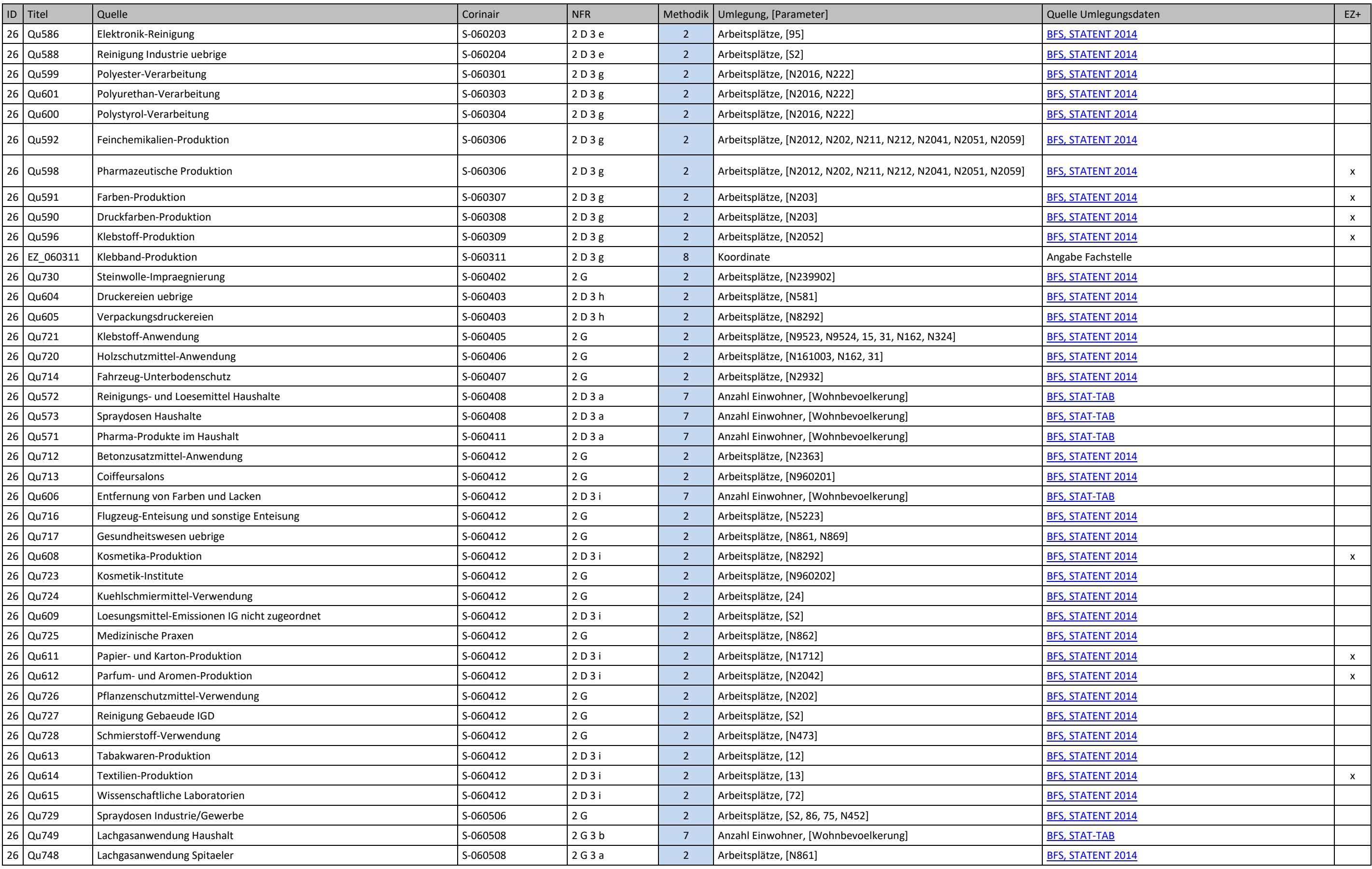

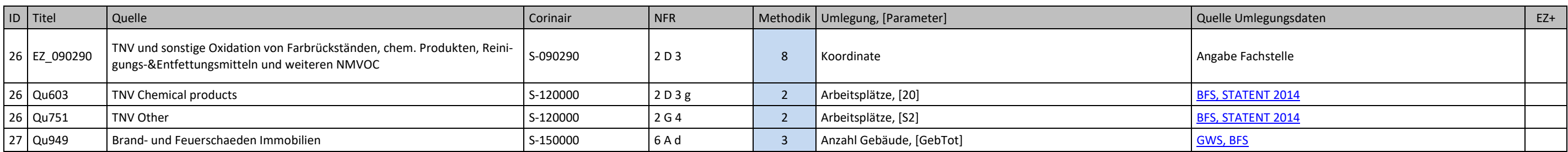

### Anhang 3: Berechnungsmethodik im Detail (nach Berechnungsmethodik geordnet)

#### Berechnungsmethodik 2

*Umlegung über Vollzeitäquivalente aus Betriebszählung (Statent, BFS) Subset von Abfrage "EmiCH", aktualisiert 27.03.2017*

<span id="page-51-0"></span>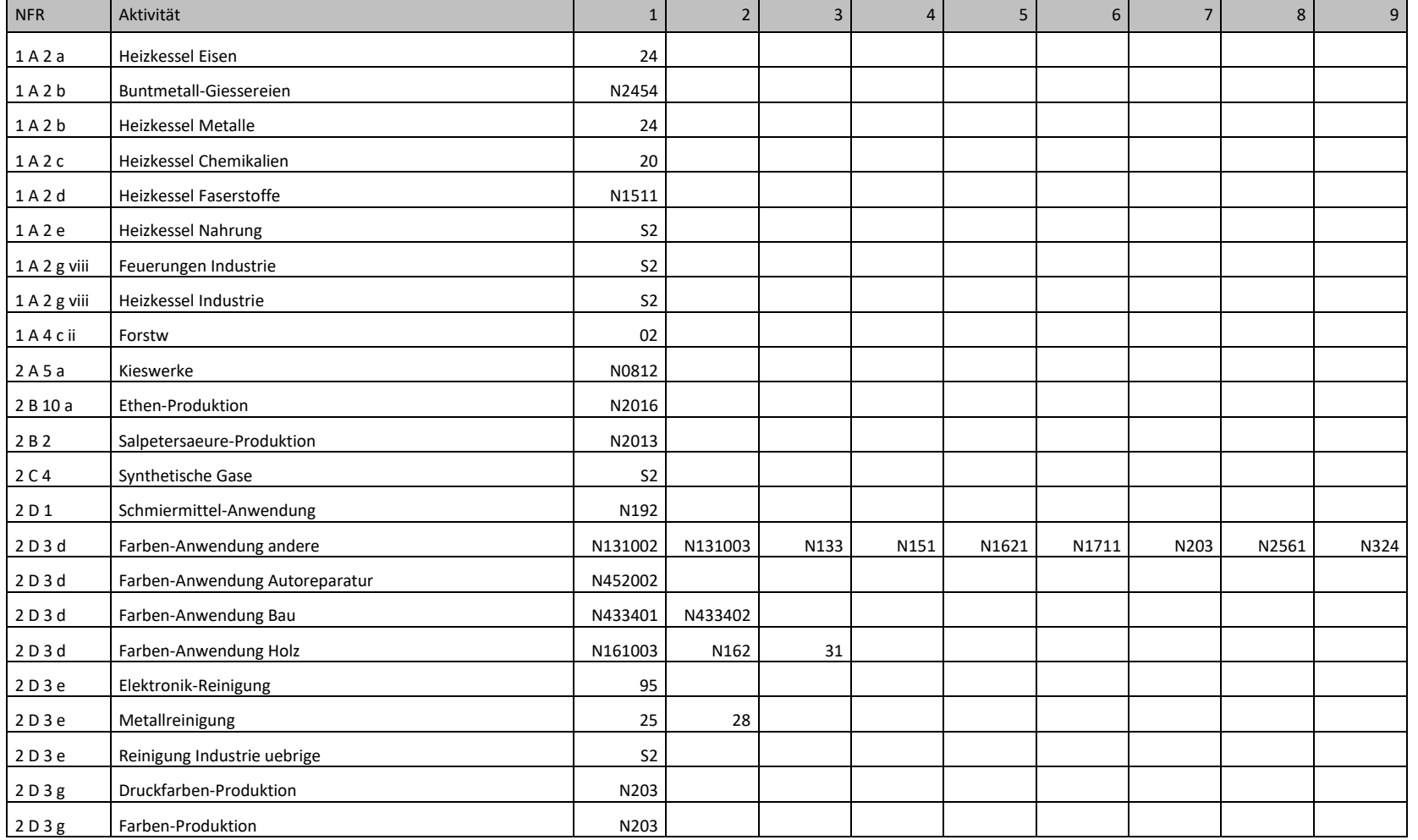

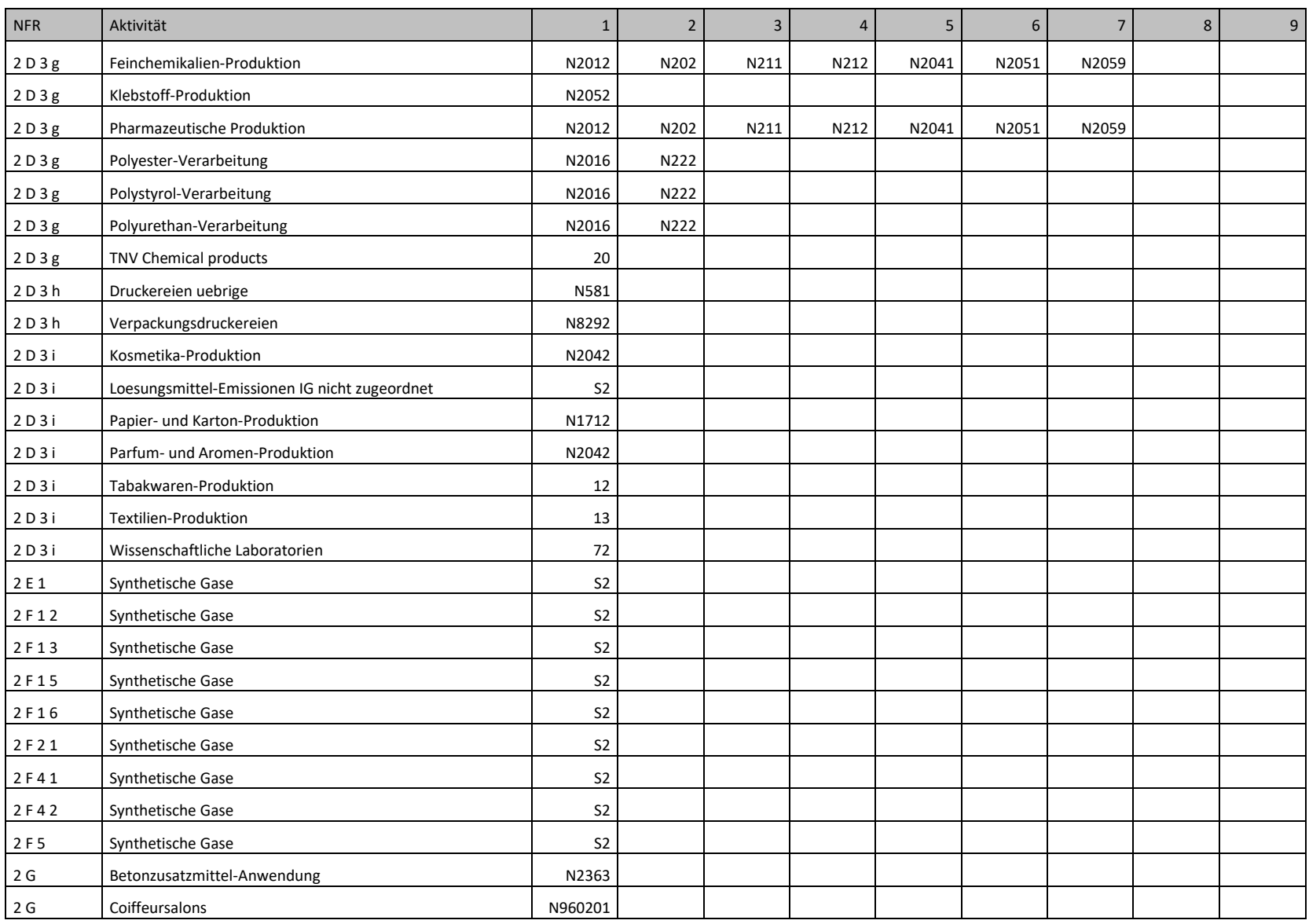

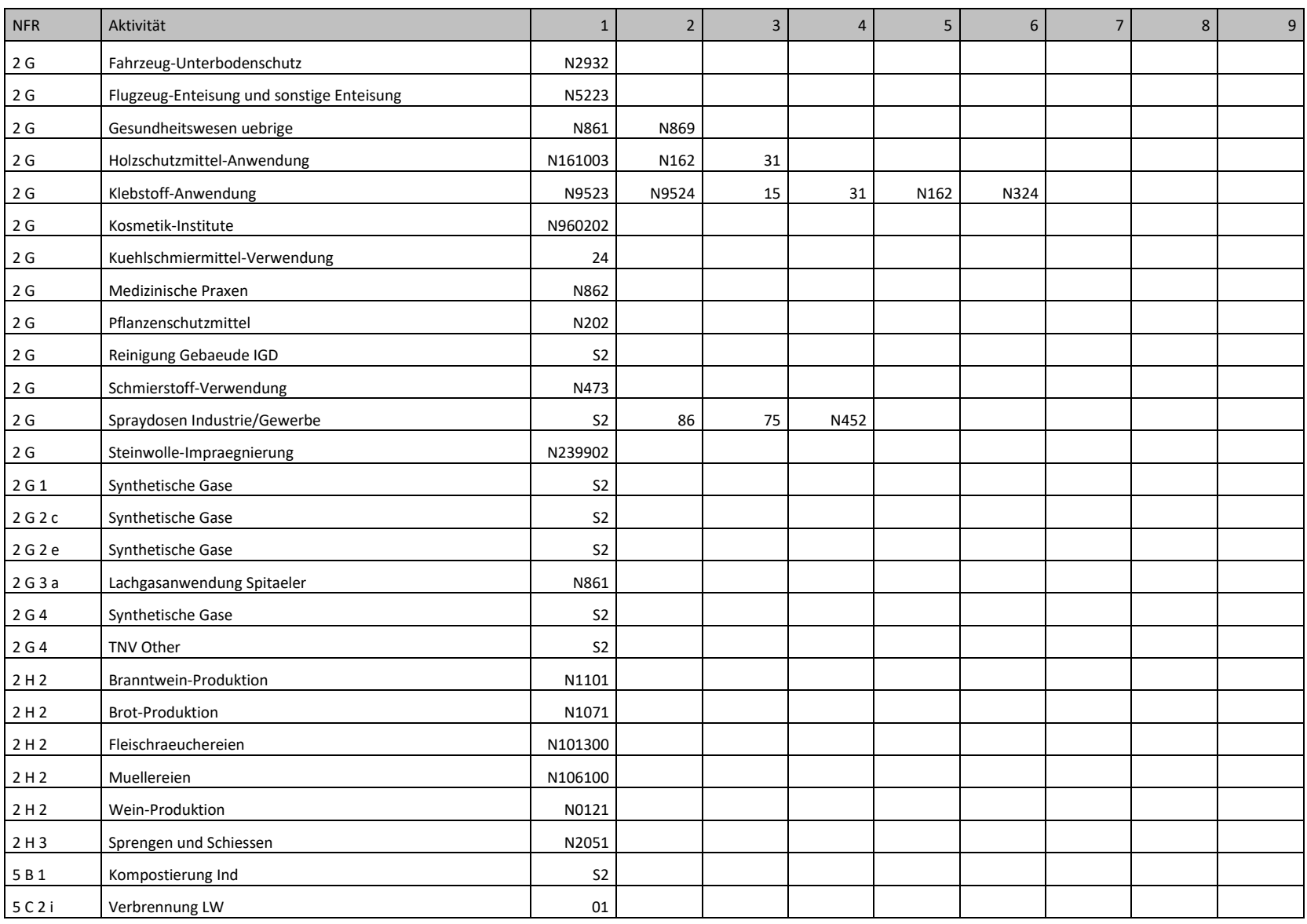

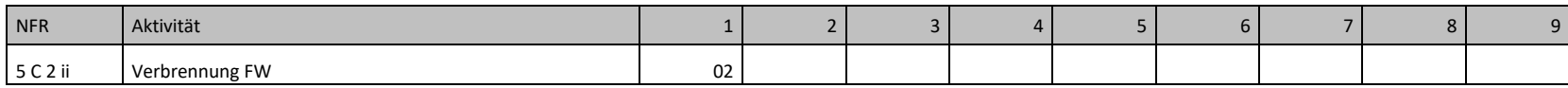

*Umlegung über Bestandeszahlen Vieh (BFS)*

*Subset von Abfrage "EmiCH", aktualisiert 06.04.2017*

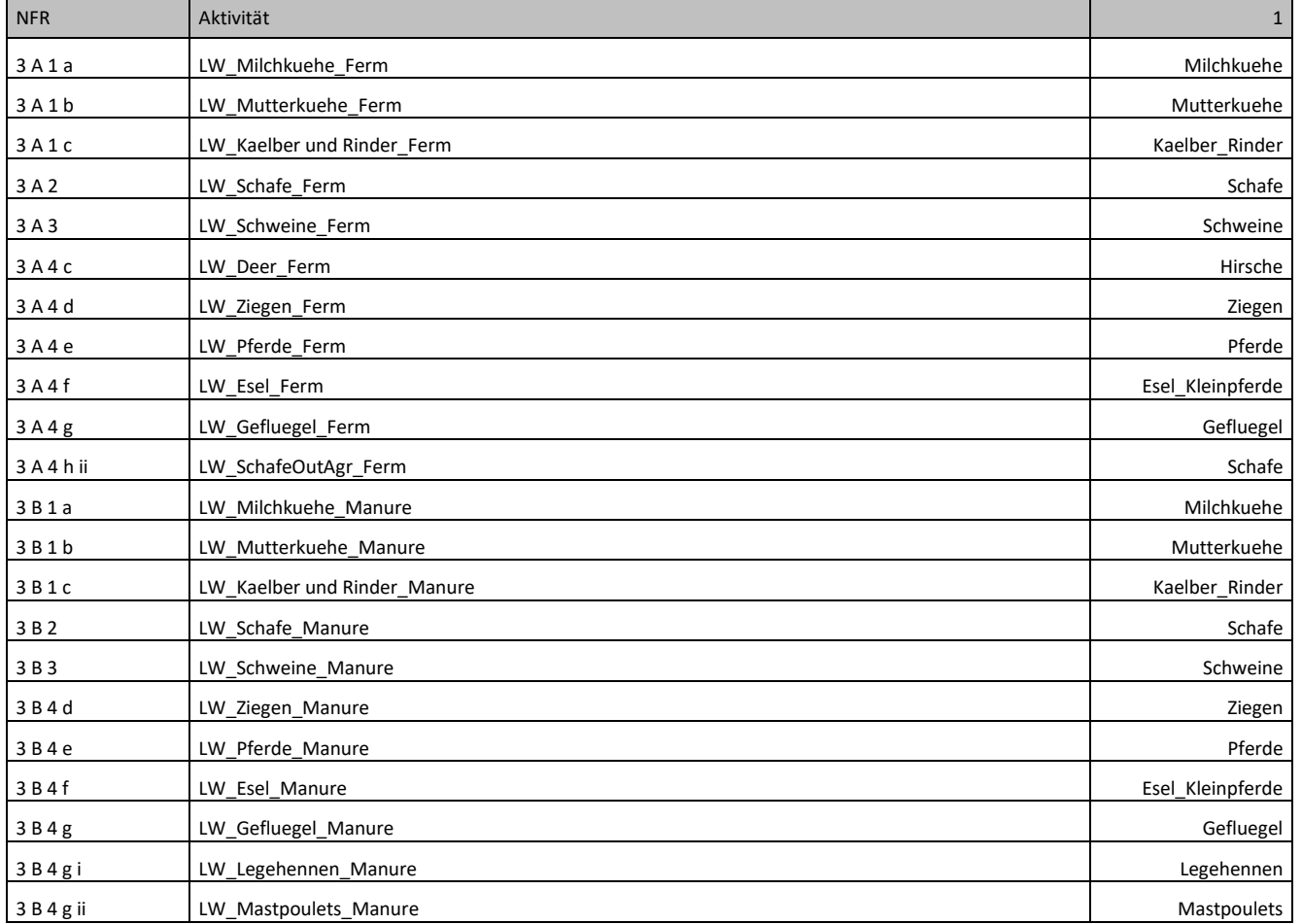

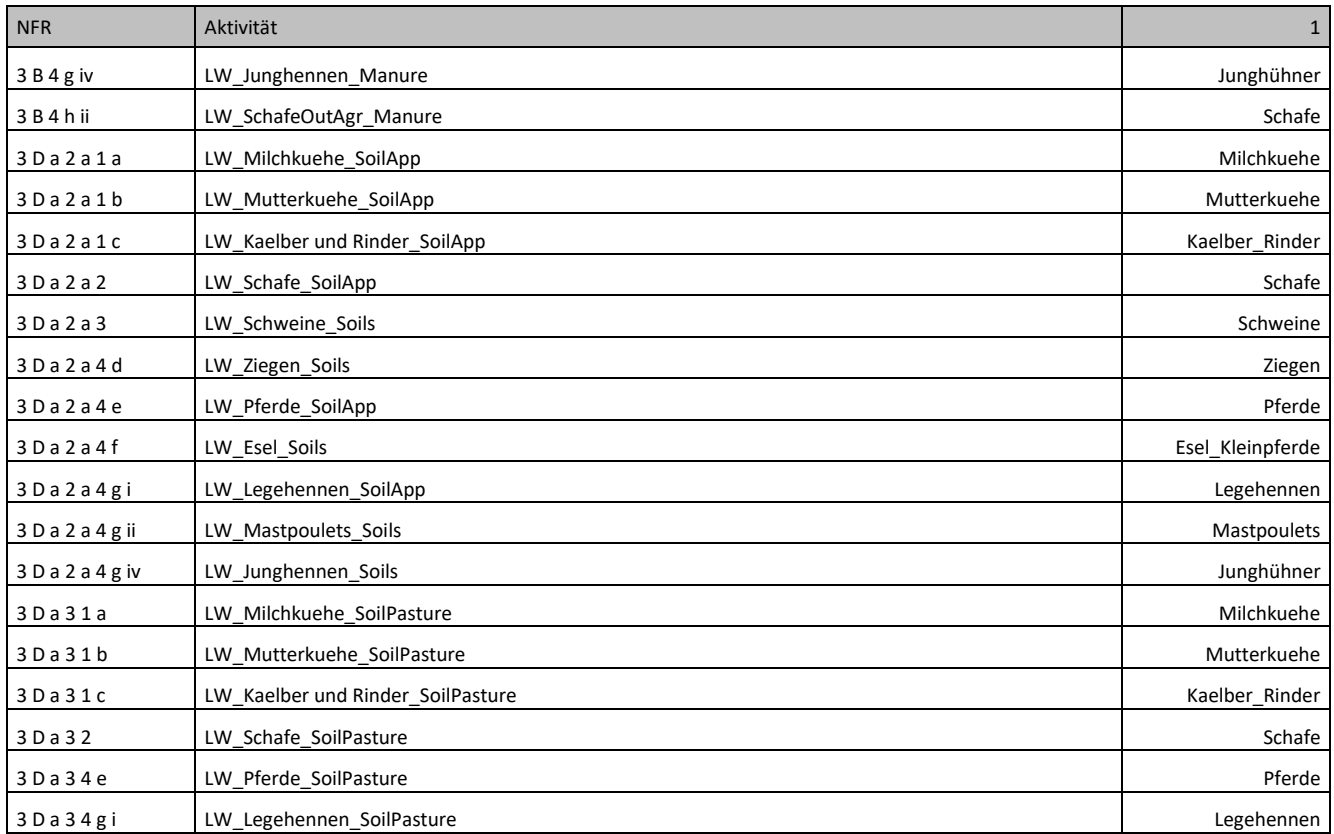

*Umlegung über Bestandeszahlen Gebäude total, resp. Gebäude mit Feststofffeuerung (GWS, Geostat, BFS) Subset von Abfrage "EmiCH", aktualisiert 22.05.2017*

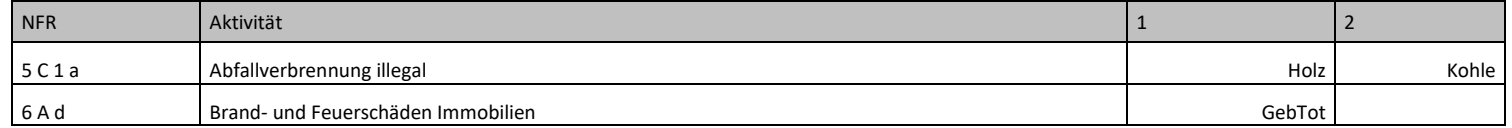

*Umlegung über Bestandeszahlen Fahrzeuge (BFS)*

*Subset von Abfrage "EmiCH", aktualisiert 22.05.2017*

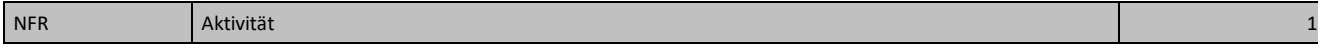

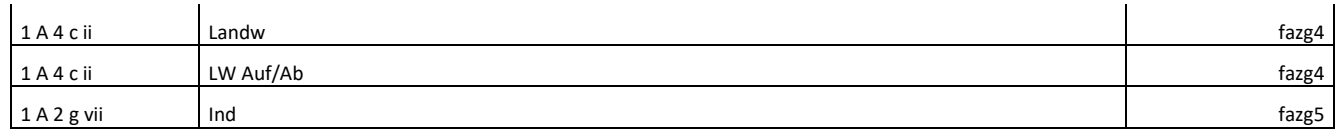

*Umlegung über Bestandeszahlen Tankstellen*

*Subset von Abfrage "Corinair\_Berechnungsverfahren", aktualisiert 07.04.2011*

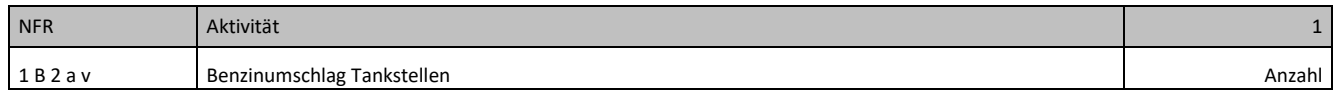

#### *Umlegung über Bestandeszahlen Schiffe*

*Subset von Abfrage "Corinair\_Berechnungsverfahren", aktualisiert 07.04.2011*

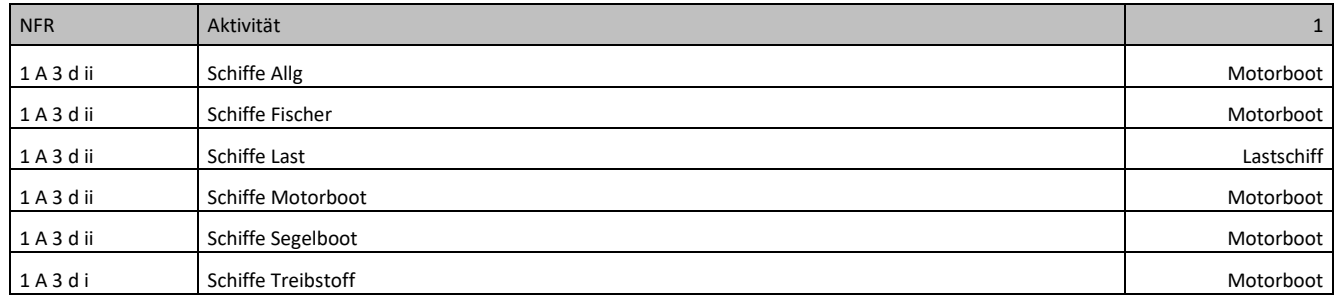

*Umlegung über Flächenangaben "Landwirtschaftliche Flächen" (BFS) Subset von Abfrage "EmiCH", aktualisiert 07.04.2017*

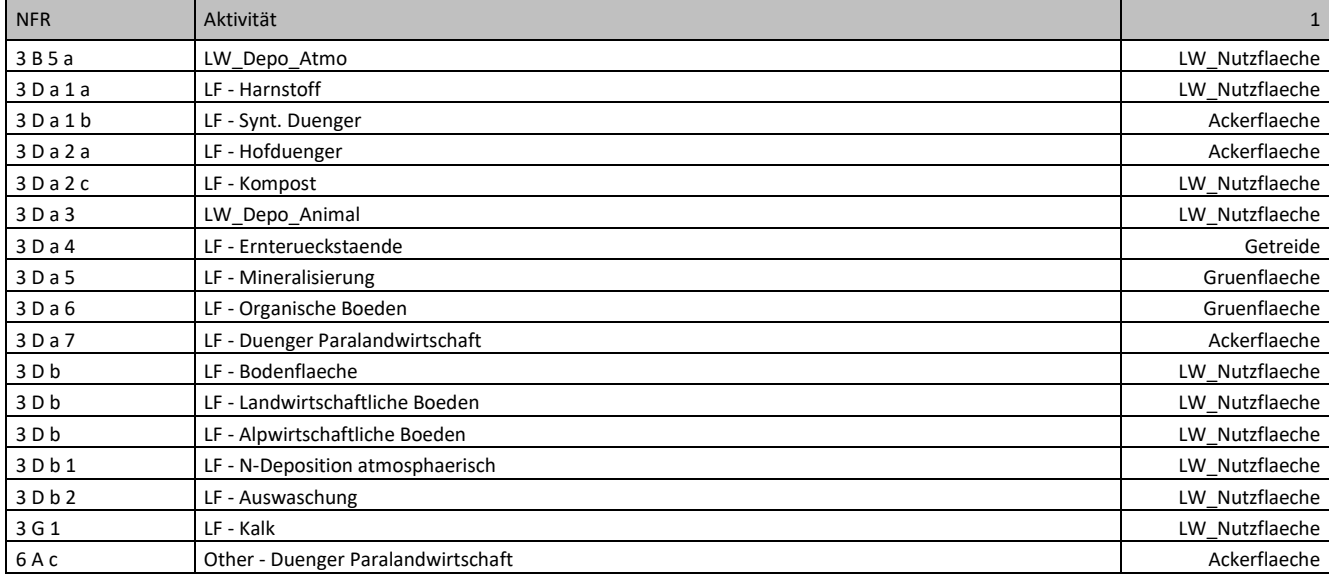

*Umlegung über Flächenangaben aus Arealstatistik (GEOSTAT) Subset von Abfrage "EmiCH", aktualisiert 26.07.2017*

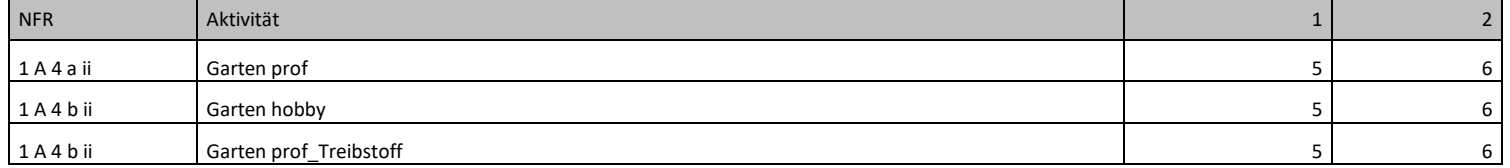

*Umlegung über Einwohnerzahlen Subset von Abfrage "EmiCH", aktualisiert 16.03.2017*

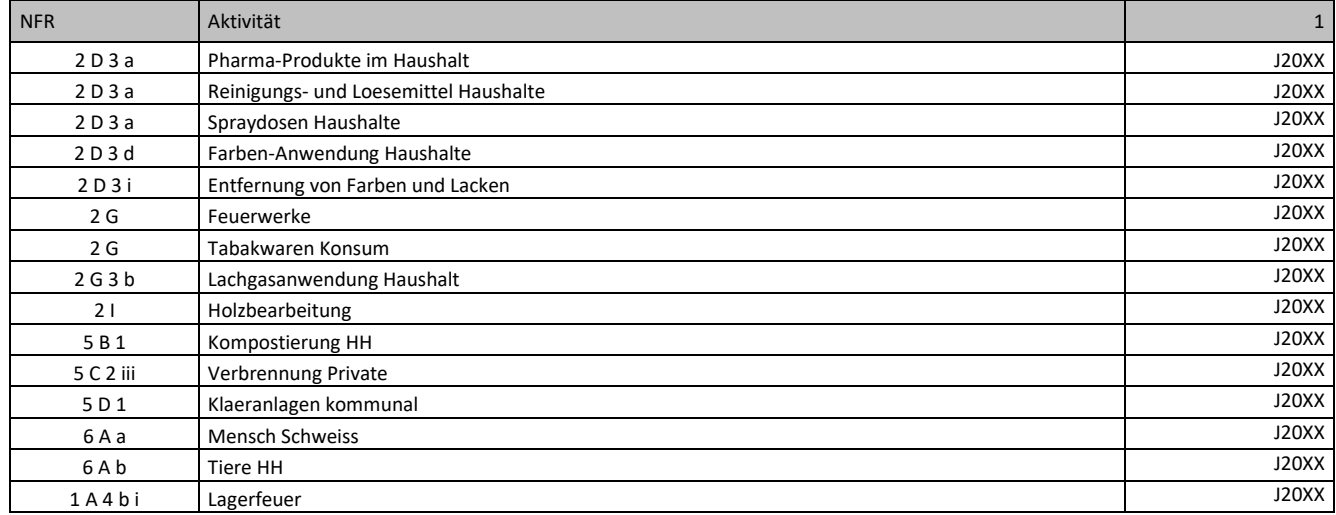

*Umlegung über Einwohnerzahlen (gekoppelt an Gasabsatz pro Kanton) Subset von Abfrage "EmiCH", aktualisiert 26.06.2017*

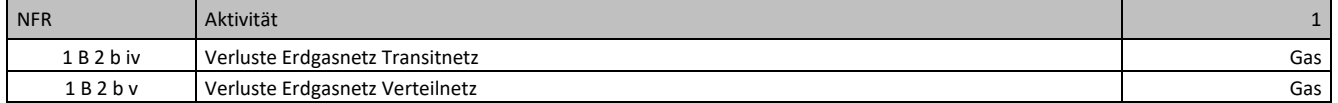

*Umlegung über Einwohnerzahlen (gekoppelt an verwertete biogene Abfälle pro Kanton) Subset von Abfrage "EmiCH", aktualisiert 27.07.2017*

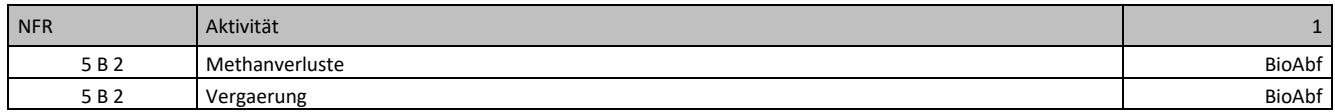

*Umlegung über gemittelte Bauinvestitionen pro Gemeinde (BFS) Subset von Abfrage "EmiCH", aktualisiert 30.06.2017*

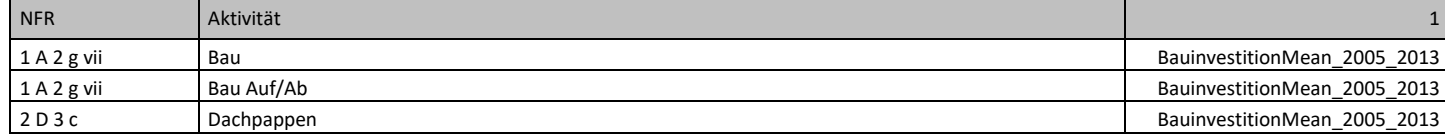

#### *Umlegung über Streckenlänge Strasse Subset von Abfrage "EmiCH", aktualisiert 03.07.2017*

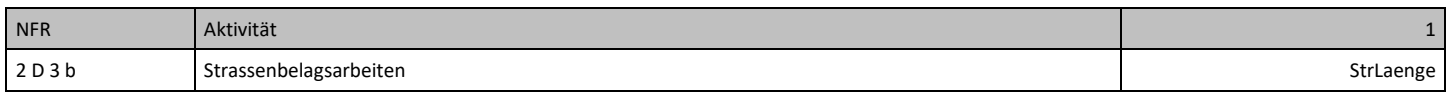

#### *Umlegung über Streckenkilometer Schiffe*

*Subset von Abfrage "EmiCH", aktualisiert 03.07.2017*

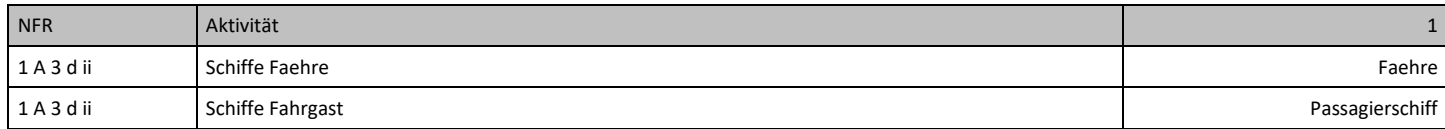

## <span id="page-61-0"></span>Anhang 4: Umlegung NOx und PM auf das Hektarraster

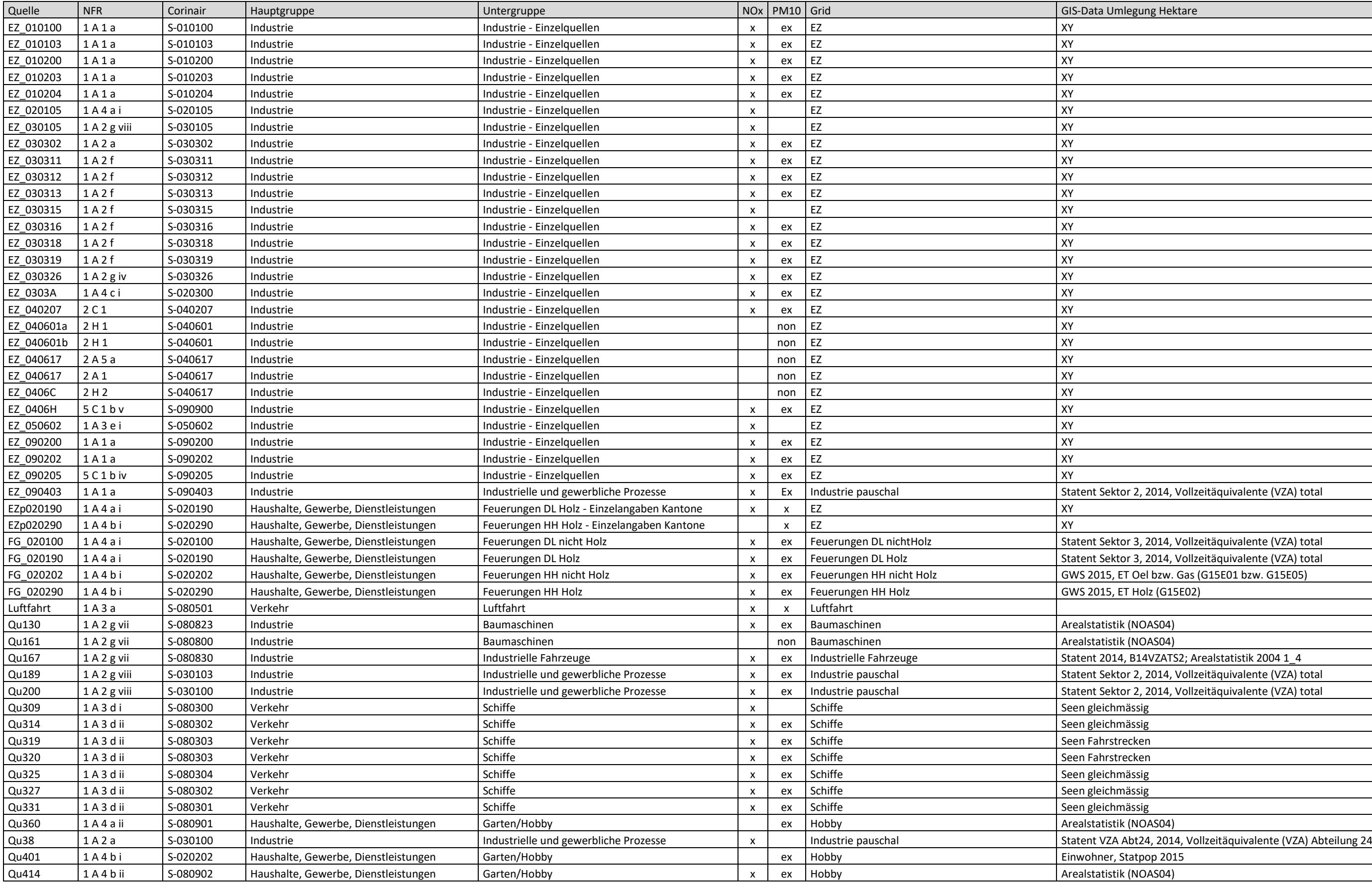

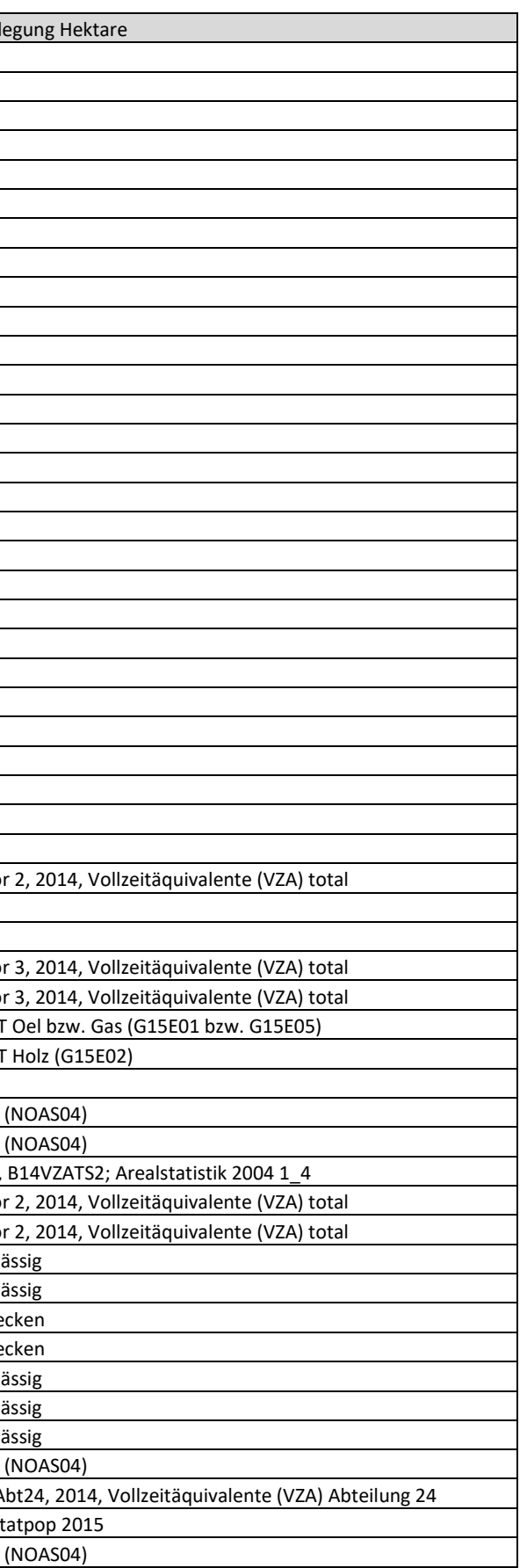

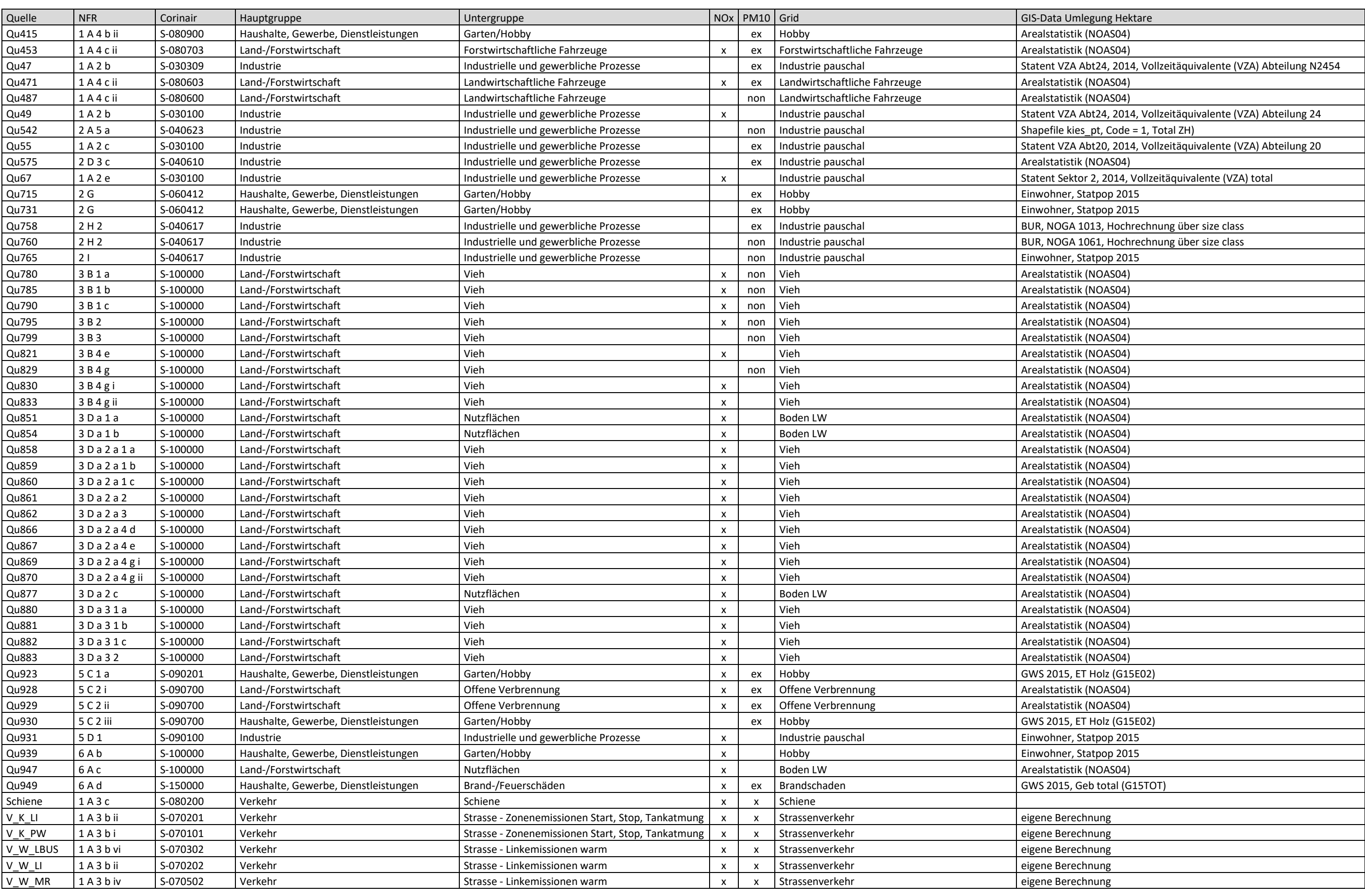

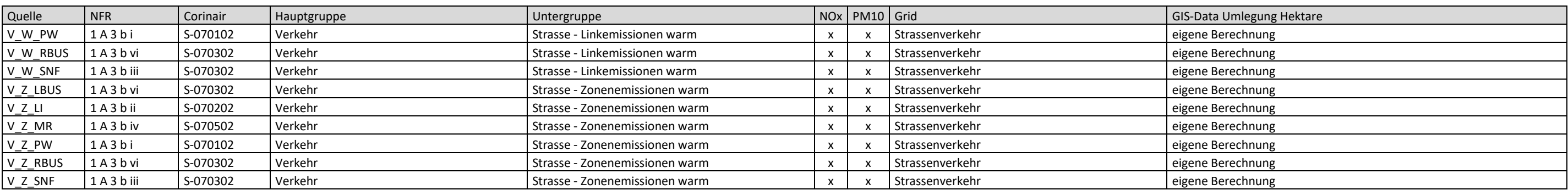

## <span id="page-64-0"></span>**Literatur**

ARE 2006: Bundesamt für Raumentwicklung, Erstellung des nationalen Personenverkehrsmodells für den öffentlichen und privaten Verkehr - Modellbeschreibung, Bern, 2006.

BAFU 2010: Luftschadstoff-Emissionen des Strassenverkehrs 1990–2035, Aktualisierung 2010, Umweltwissen Nr. 1021, INFRAS im Auftrag des Bundesamts für Umwelt, Bern

BAFU 2011: NO2 ambient concentrations in Switzerland. Modelling results for 2005, 2010, 2015. Federal Office for the Environment, Bern. Environmental studies no. 1123. 68 pp.

BAFU 2013: PM10 and PM2.5 ambient concentrations in Switzerland. Modelling results for 2005, 2010 and 2020. Federal Office for the Environment, Bern. Environmental studies no. 1304: 83 pp.

BAFU 2016a: Switzerland's Informative Inventory Report 2016 (IIR), Submission of March 2016 to the United Nations ECE Secretariat, Bundesamt für Umwelt, Bern.

BAFU 2016b: Switzerland's Greenhouse Gas Inventory 1990 – 2014, National Inventory Report, Submission of 15 April 2016 under the United Nations Framework Convention on Climate Change and under the Kyoto Protocol, Bundesamt für Umwelt, Bern.

BFS GEOSTAT 2016a, Ergebnisse der neuen Volkszählung ab 2010, Gebäude- und Wohnungsstatistik, [http://www.geostat.admin.ch;](http://www.geostat.admin.ch/) Abruf Dezember 2016

BFS GEOSTAT 2016b, Ergebnisse der neuen Volkszählung ab 2010, Statistik der Bevölkerung und der Haushalte, [http://www.geostat.admin.ch;](http://www.geostat.admin.ch/) Abruf Dezember 2016

Flughafen Zürich 2016: Geschäftsbericht 2016, Flughafen Zürich AG, Zürich-Flughafen, 2016

INFRAS 2017: Handbuch Emissionsfaktoren des Strassenverkehrs, Version 3.3, INFRAS im Auftrag des Bundesamts für Umwelt. Bern.

Mandaliev P., Schleiss K. 2016: Kompostier- und Vergärungsanlagen. Erhebung in der Schweiz und in Liechtenstein. Bundesamt für Umwelt, Bern. Umwelt-Zustand Nr. 1602: 32 S.

Notter B., Schmied M. 2015: Energieverbrauch und Schadstoffemissionen des Non-road-Sektors. Studie für die Jahre 1980–2050. Bundesamt für Umwelt, Bern. Umwelt-Wissen Nr. 1519: 237 S.